## **DISCLAIMER**

There is not a convention on the write-ability of registers. You may write to any register in the system including registers THAT MAY DAMAGE OR DESTROY your Classic and attached equipment like battery banks. Please make sure that you understand what you are doing before attempting to change any settings (like battery voltage) using the raw MODBUS interface. MidNite Solar cannot take responsibility for any damage to your Classic or system in the event of mis-configuration.

Registers and bits marked RESERVED are not necessarily unimplemented. Great care must be taken not to overwrite these registers or bits to ensure proper operation of the Classic.Some bits are marked to stay a 1 rather than 0.

Wherever possible we have tried to indicate settings that may have an adverse effect on your system if set incorrectly.

## Conventions:

Register units are expressed using formulas to try to reduce the ambiguity surrounding converting from the raw bus formats and human-readable values. Due to the nature of the Classic's operation, there is not a uniform convention as far as data endianness so you may find some classes of values that follow a Most Significant Byte (MSB) first convention and others that use the Least Significant Byte (LSB) first convention.

Bits are numbered from 0-15 in the little-endian or LSB-0 notation. That is, the least significant bit is indexed by 0. For Example, the number 43,981 is 0xABCD in hex is represented in binary as  $1010101111001101$ .

The bit ordering is as shown in the following table:

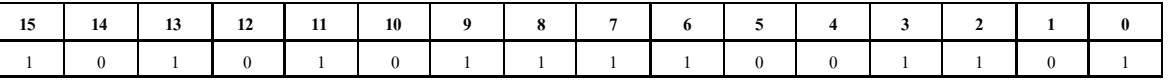

So that the binary digit indexed by  $(0)$  is 1,  $(1)$  is 0,  $(6)$  is 1, and  $(10)$  is 0.

MODBUS registers are 16-bit (2-octet/byte) in size. When using values from the map to indicate conversion formulas the following convention is used to access different octets:

Note that when talking about bytes or octets, it is more convenient to describe them in hexadecimal (base 16) form than in decimal. Some values are expressed in bytes as it is a more compact way of dealing with certain classes of numbers (IP addresses, for example). We use the 'C' convention of referring to hexadecimal numbers by prefixing them with '0x'. So the decimal value 10 is represented by the hexadecimal value 0x0A.

A note on Read/Write: The Classic MODBUS does not strictly enforce the Read/Write accessibility of some registers. It is possible to write to some registers marked Read Only. This will usually have no effect on Classic operation, but in some cases you may corrupt a register from which you wanted to read data. In some cases the registers arereset internally as new values. Additionally, some counters are accessible directly. For example, the Absorb Time (4139) timer is a "suggested" read only register; however, if your MODBUS application has reason to reset or adjust this register, there is nothing to prevent you from changing it however you please. Don't be surprised if your batteries pop in and out of Absorb stage unexpectedly, though!

Operators:

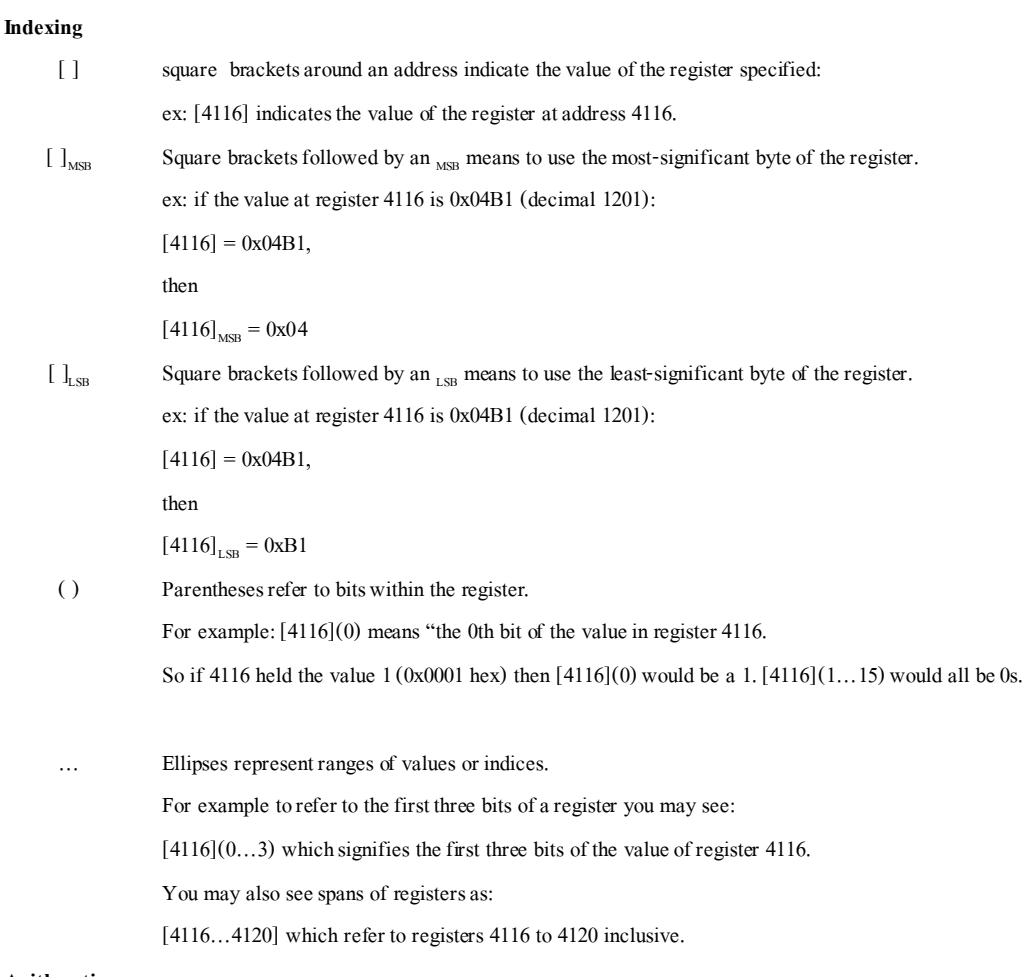

#### **Arithmetic**

- + Add two numbers together
- Subtract two numbers (or negate the value on the right)
- / Divide two numbers(integer implied)
- \* Multiply two numbers (integer implied)

#### Note on addresses vs. registers:

The modbus specification adds one (1) to the "address" sent to the unit in the packet command to access a "register". This is so that modbus registers start at 1 rather than 0. The main Classic address map starts at register 4101 but the packet itself sends out address 4100.

Some modbus software and libraries will go by register number and some will go by address so make sure which one it works

with.

#### **Logical**

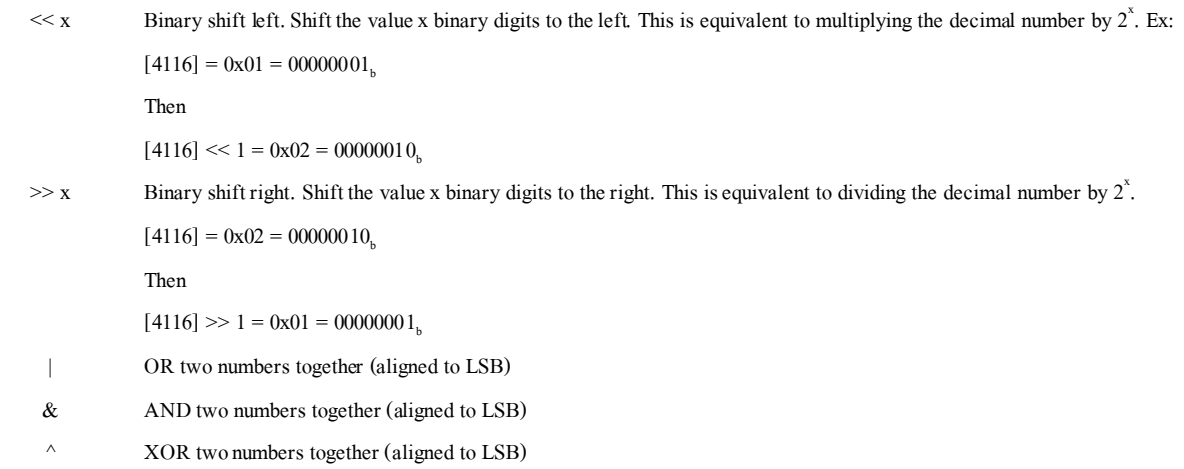

#### **String**

|| Concatenate.

 $[4116] = 0x4142.$ 

 $[4116]_{\text{MSB}}$  ||  $[4116]_{\text{LSB}} \Rightarrow 0x41$  ||  $0x42 \Rightarrow 'A'$  || $'B' \Rightarrow 'AB'$ 

#### **Examples:**

Using the example of the Average PV Voltage register: dispavgVpv @ 4116

Suppose using a MODBUS scanner you retrieve the following (integer) value from the dispavgVpv register at address 4116:

### **4116**: 1201

- The address itself: 4116
- Full 16-bit value at the address:  $[4116] = 1201$  (0x04B1 hex)
- The top-most (MSB) octet of the register:  $[4116]_{MSB} = 0x04$  hex
- The bottom-most (LSB) octet of the register  $[4116]_{LSB} = 0xB1$  hex
- Applying the Conversion (**[4116] /10) Volts:**
	- O  $[4116] = 1201$
	- O  $1201 / 10 = 120.1$  Volts

#### **File Transfer and Function Execution modes:**

MODBUS File Transfer and Function execution commands. File Transfer will be necessary, for instance, to transfer wind power curves to/from the Classic or logging and audio data to/from the Classic and/or MNGP. The standard Modbus file transfer commands 0x14 and 0x15 are a bit too "heavy" for embedded systems so Midnite uses our own internal commands 0x68 (read) and 0x69 (write) protocol, described at the end of this document.

**(EE)** When you see (EE), this means that register value is saved to EEprom whenever the Force write to EEprom is set and sent to the Classic.

When write to EEprom is requested, ALL registers that can be saved to EEprom are saved at this time.

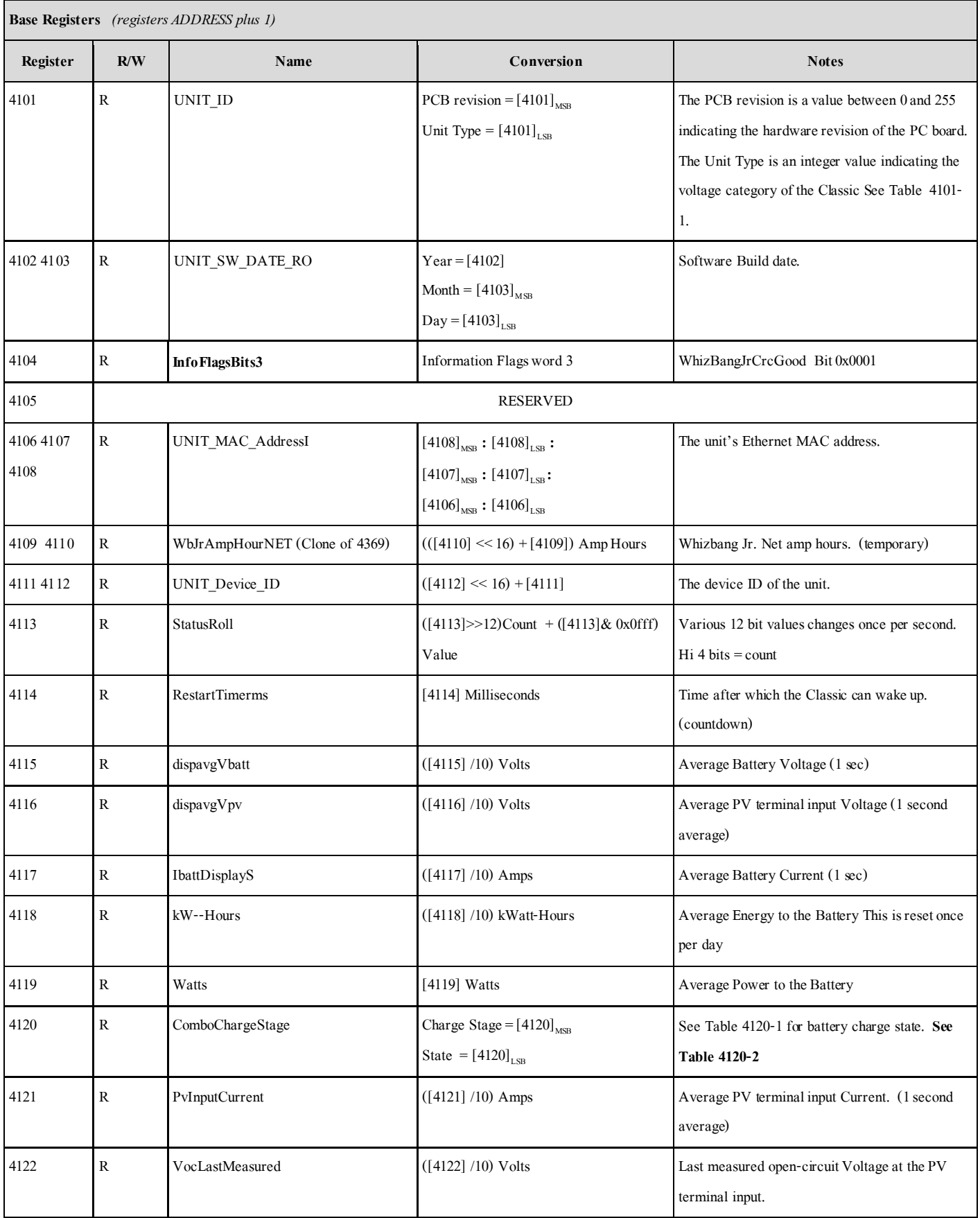

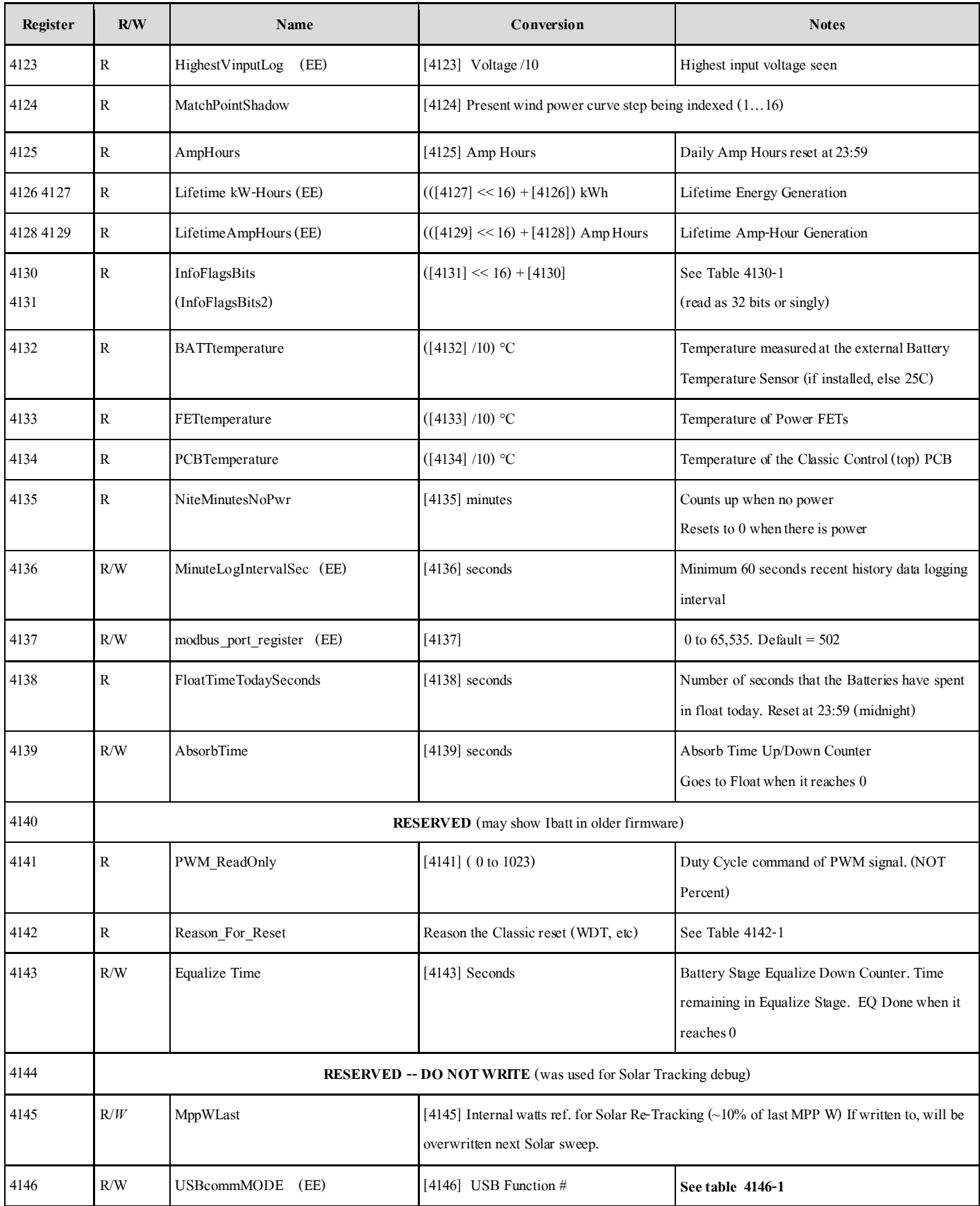

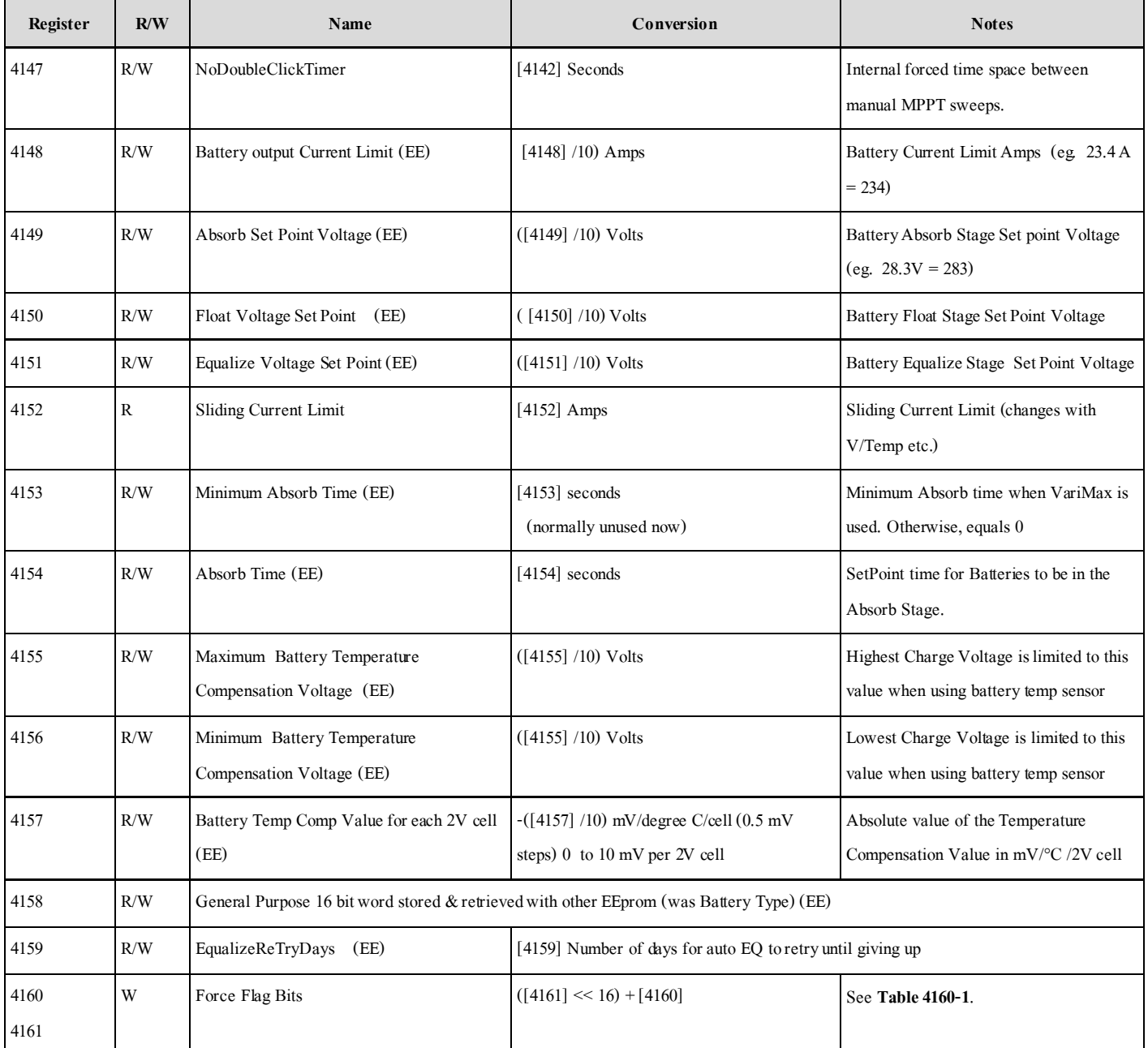

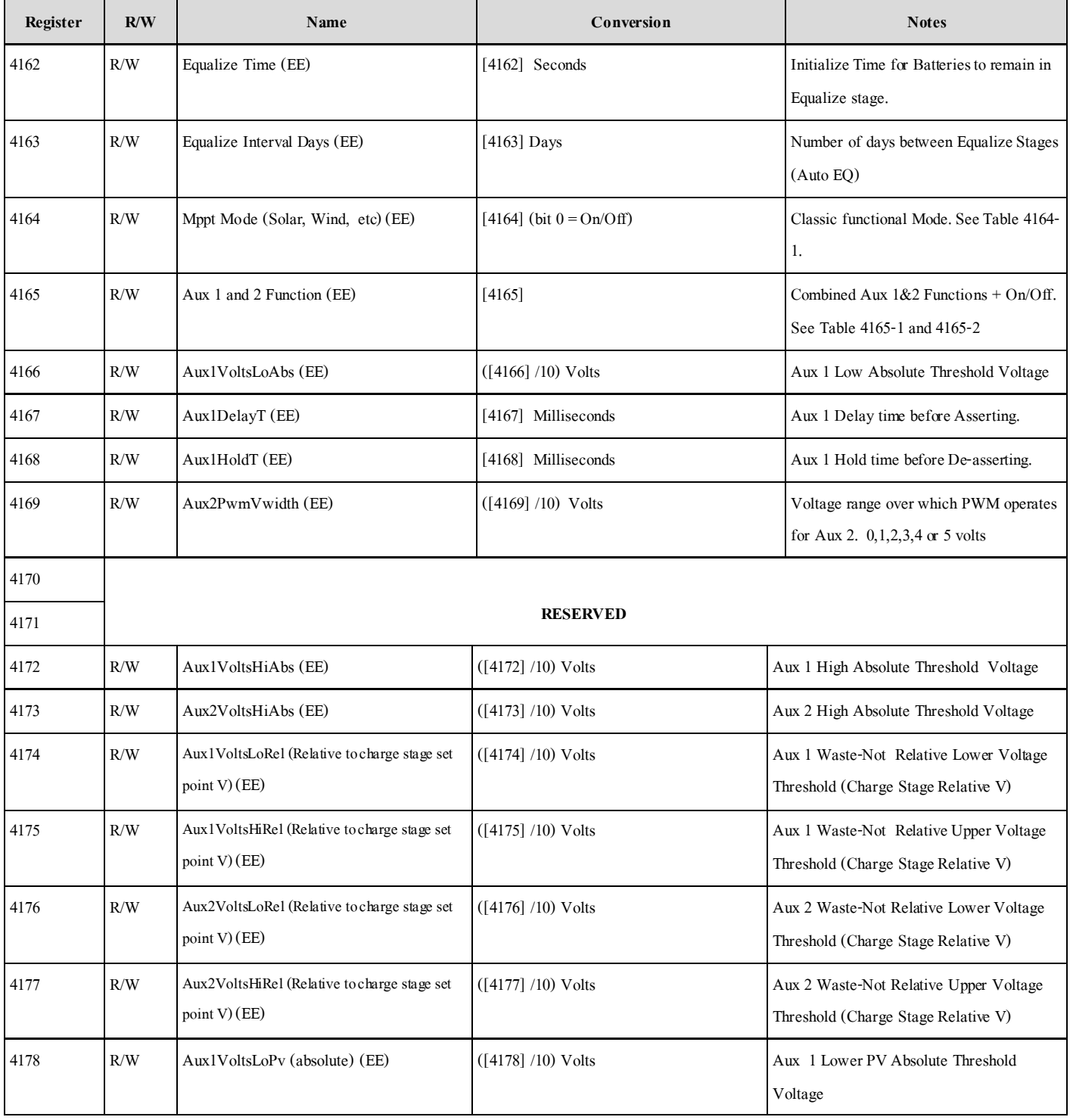

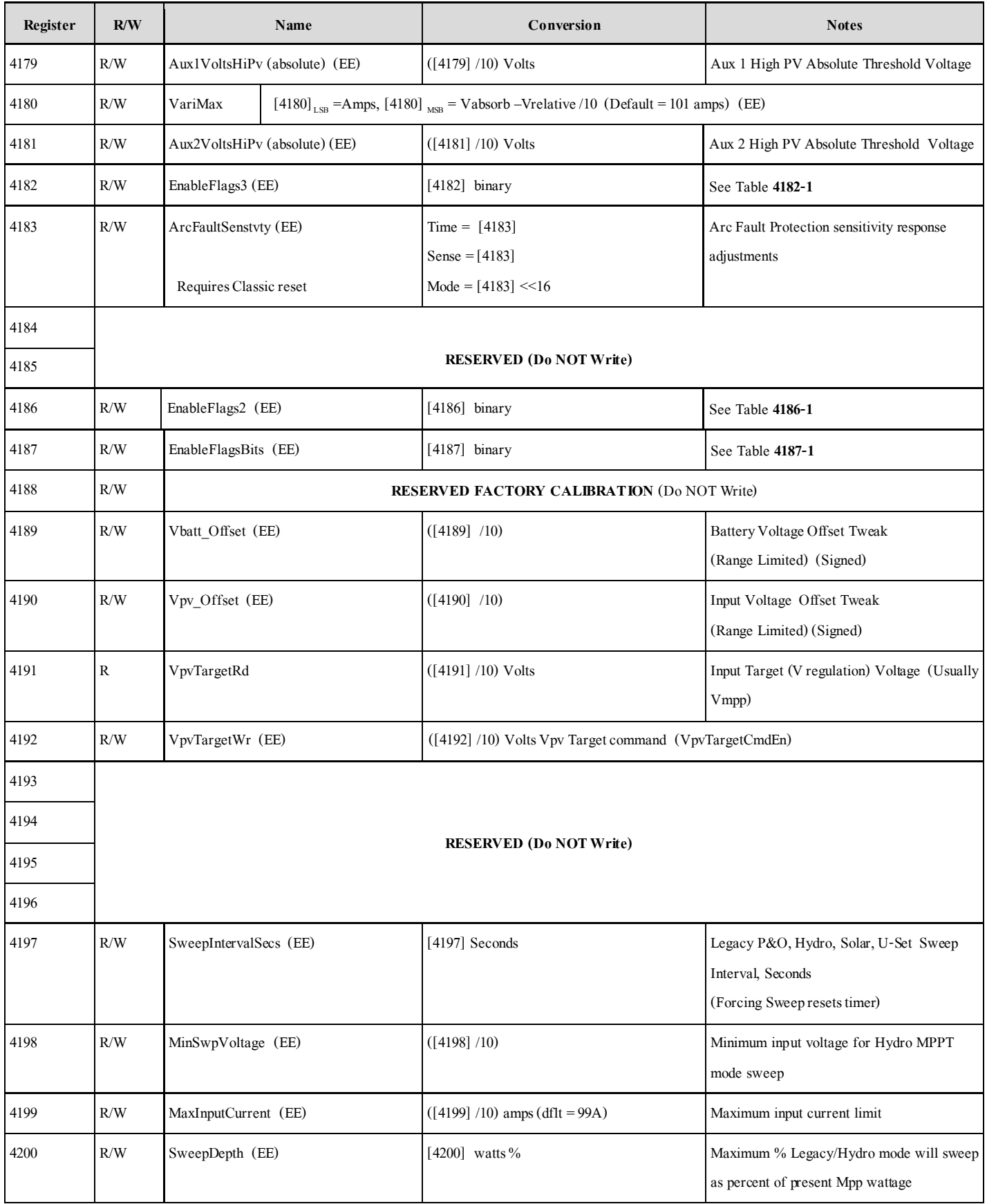

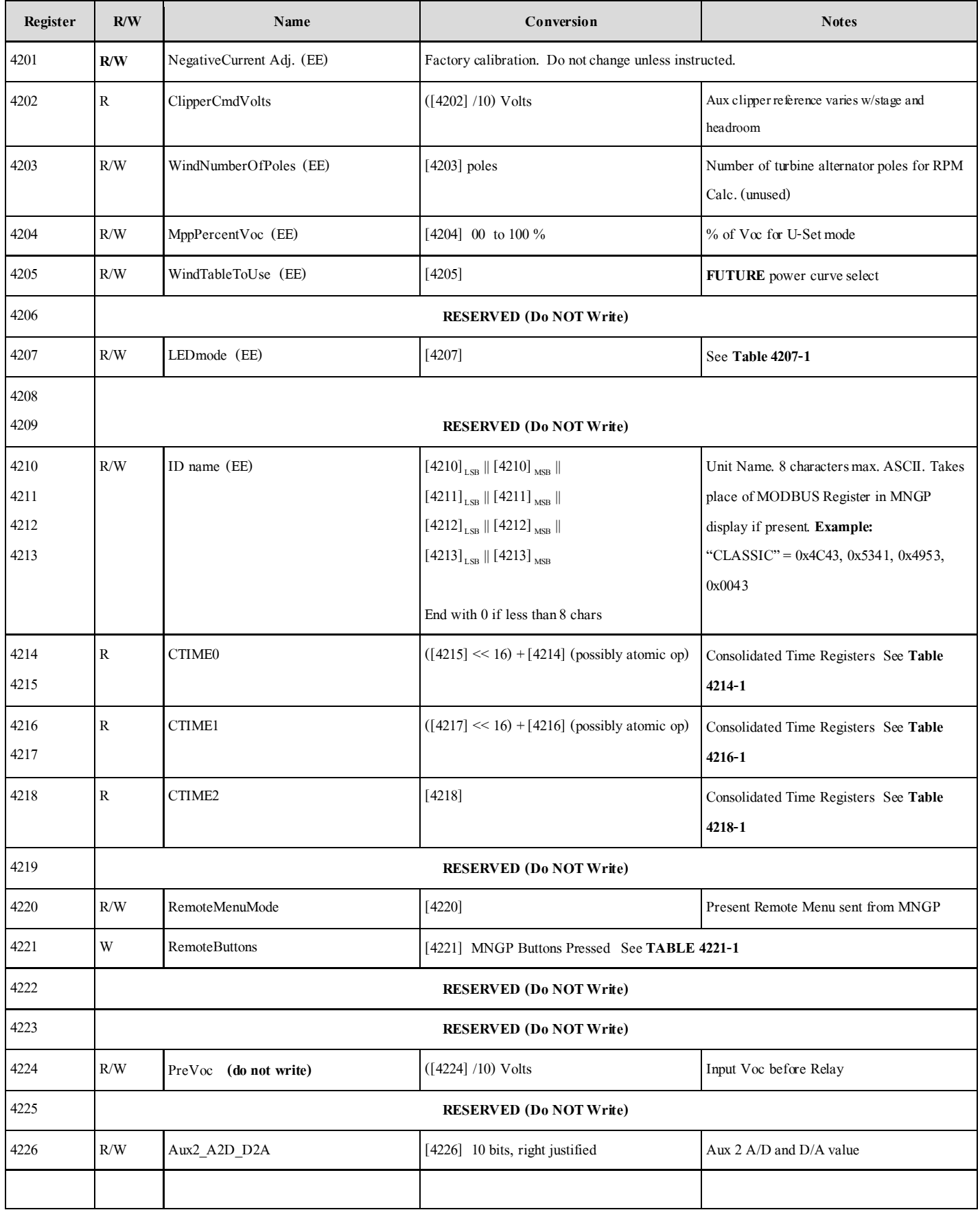

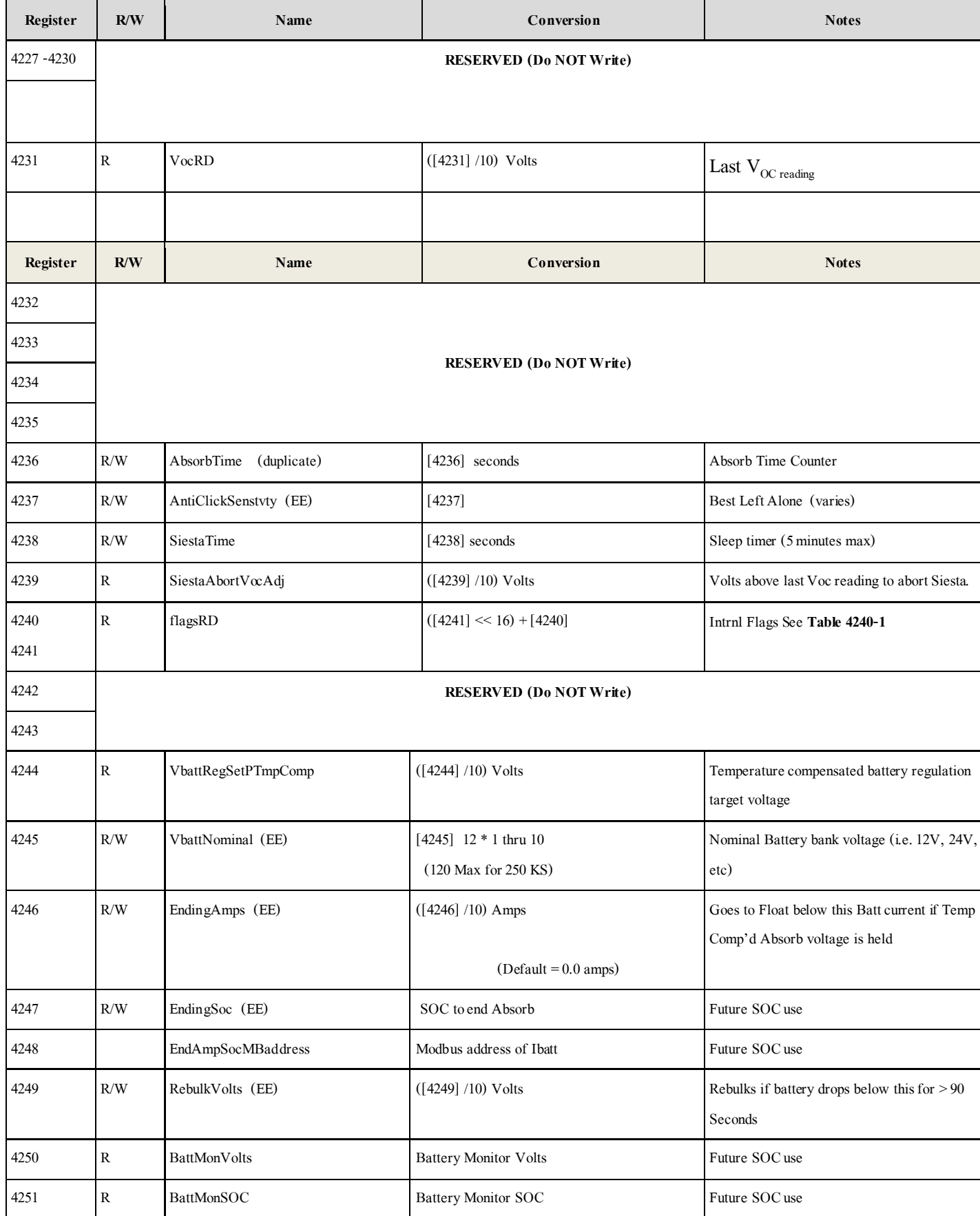

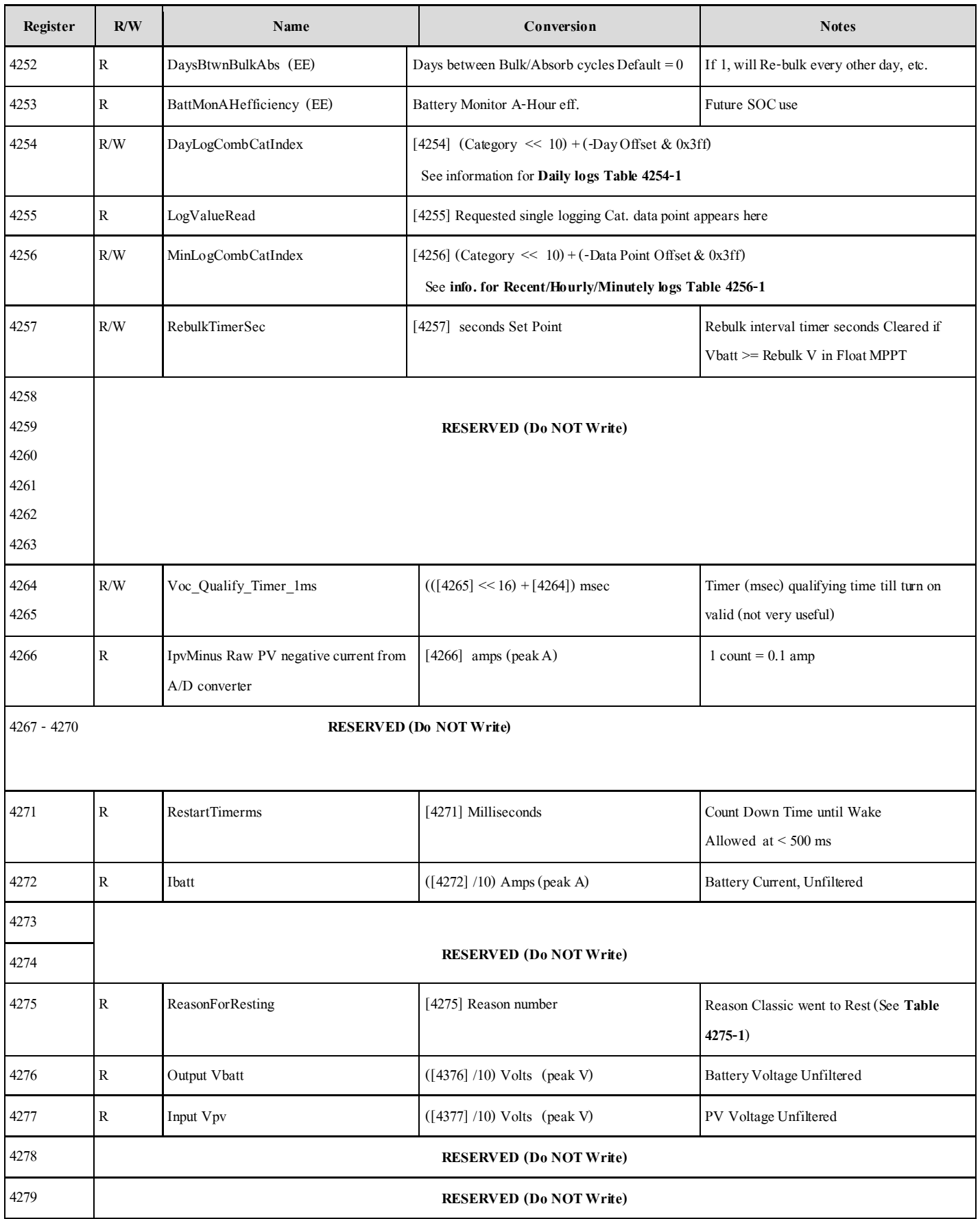

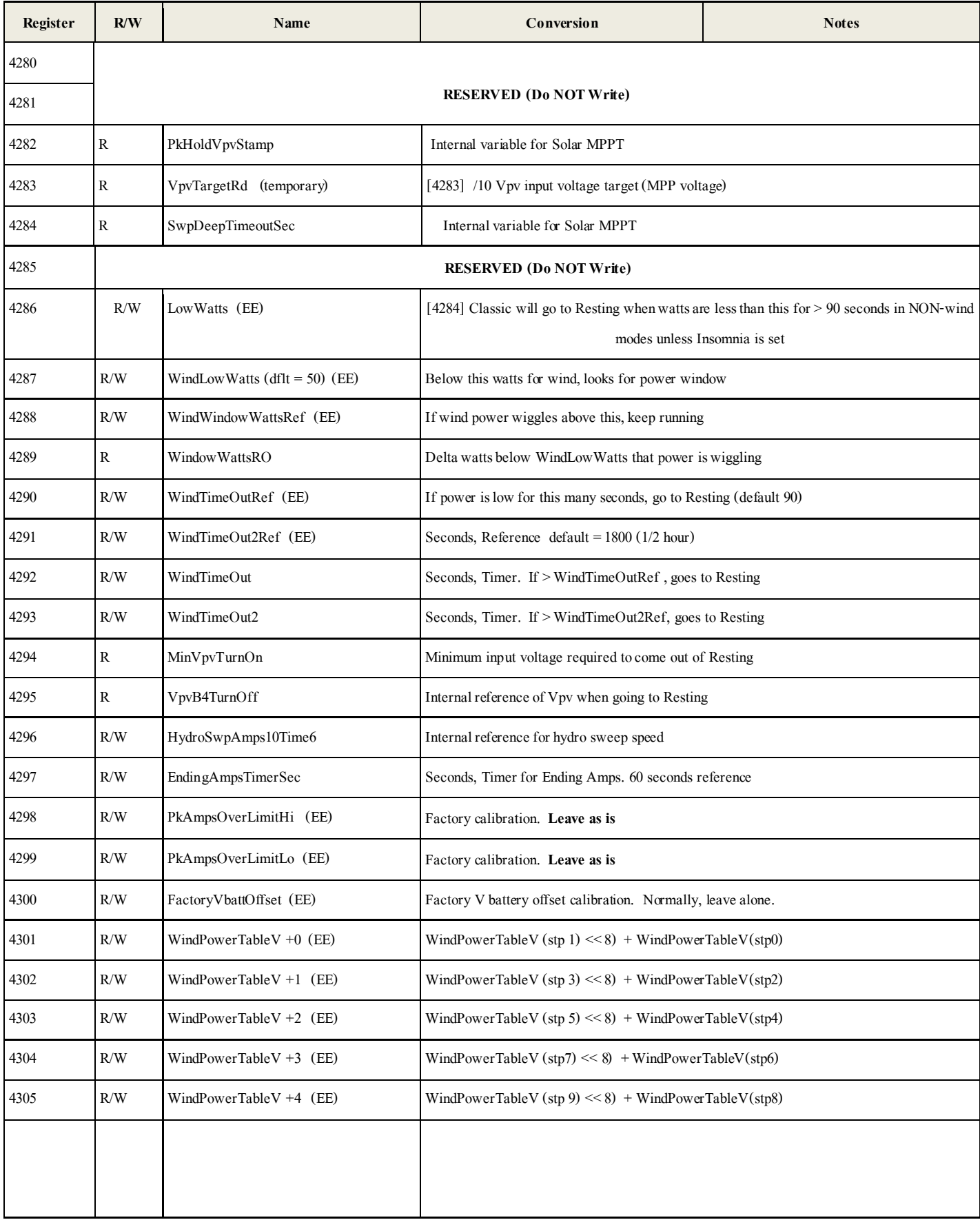

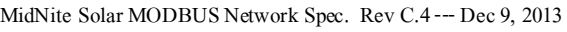

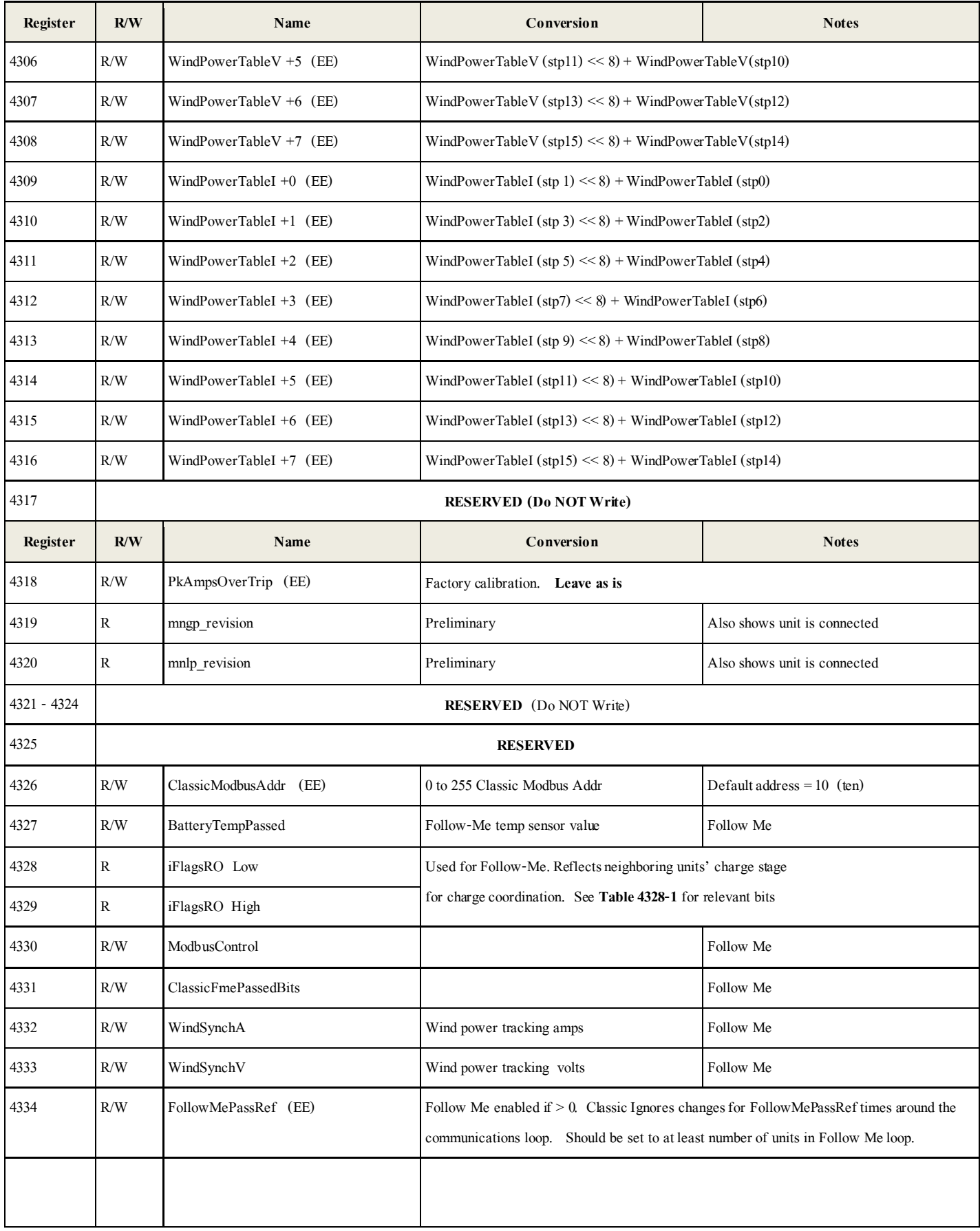

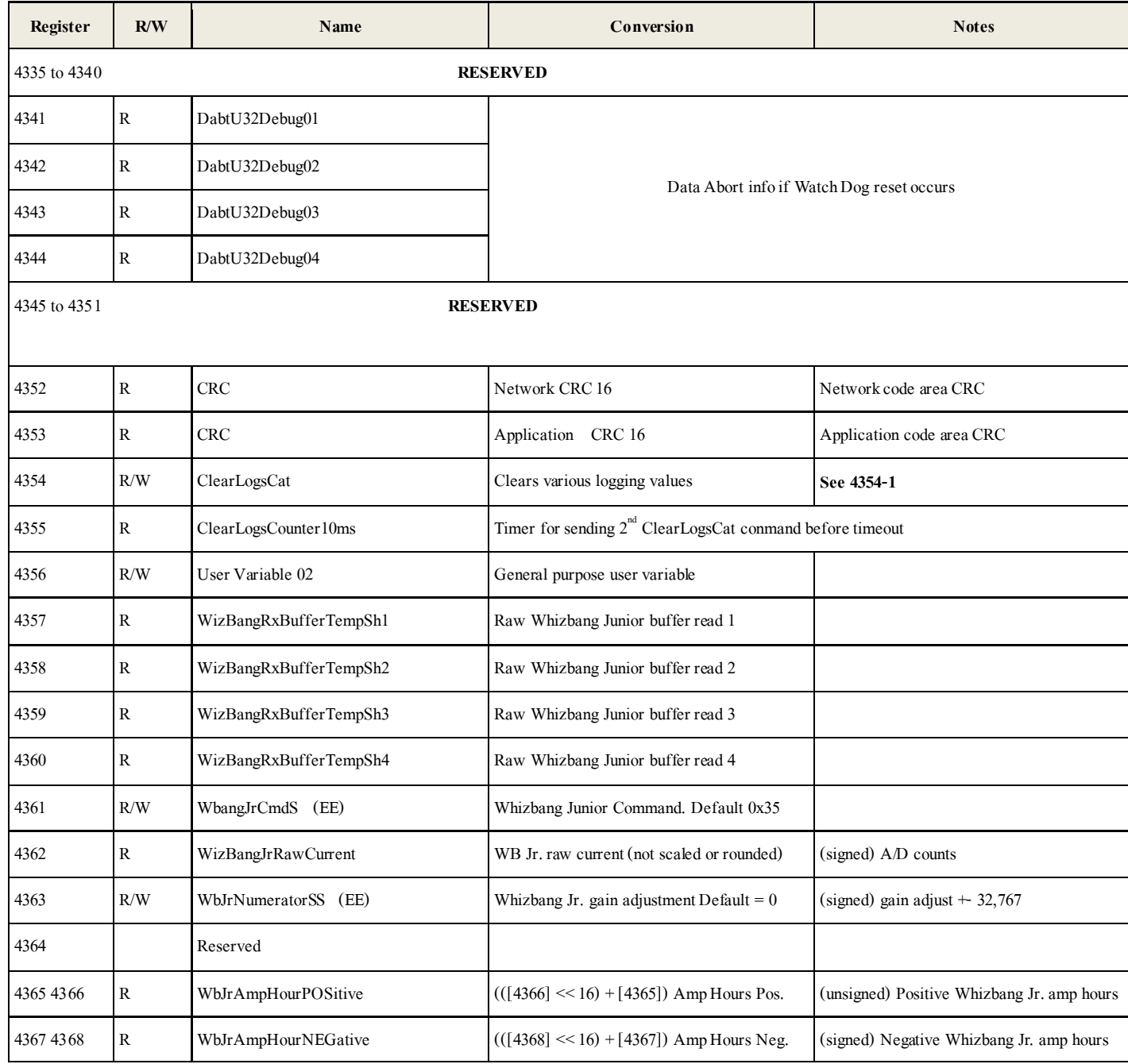

MidNite Solar MODBUS Network Spec. Rev C.4--- Dec 9, 2013

| Register  | R/W | Name                    | Conversion                                                                      | <b>Notes</b>                         |
|-----------|-----|-------------------------|---------------------------------------------------------------------------------|--------------------------------------|
| 4369 4370 | R   | WbJrAmpHourNET          | $(([4370] \ll 16) + [4369])$ Amp Hours NET                                      | (signed) Whizbang Jr. Net amp hours. |
| 4371      | R   | WzBangJrCurrent32Signed | Whizbang Jr. amps (scaled and rounded)                                          | signed $+3,276.7$ amps               |
| 4372      | R   | WizBangJrRawCrcAndtemp  | (Raw CRC << 8)   Temperature & 0xff + 50C   WB Jr. CRC, Temperature in C - 50 C |                                      |
| 4373 4384 |     | Reserved                | Reserved                                                                        |                                      |
|           |     |                         |                                                                                 |                                      |

## **Table 4101-1 Device Type**

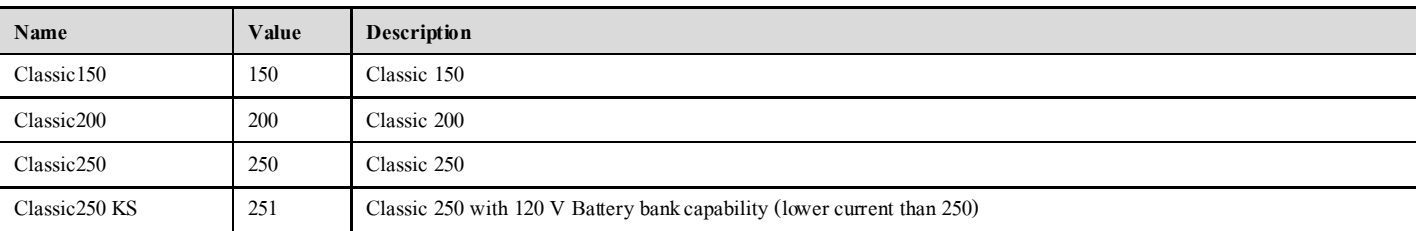

## **Table 4120-1 Battery Charge Stage (HIGH Byte of ComboChargeStage register)**

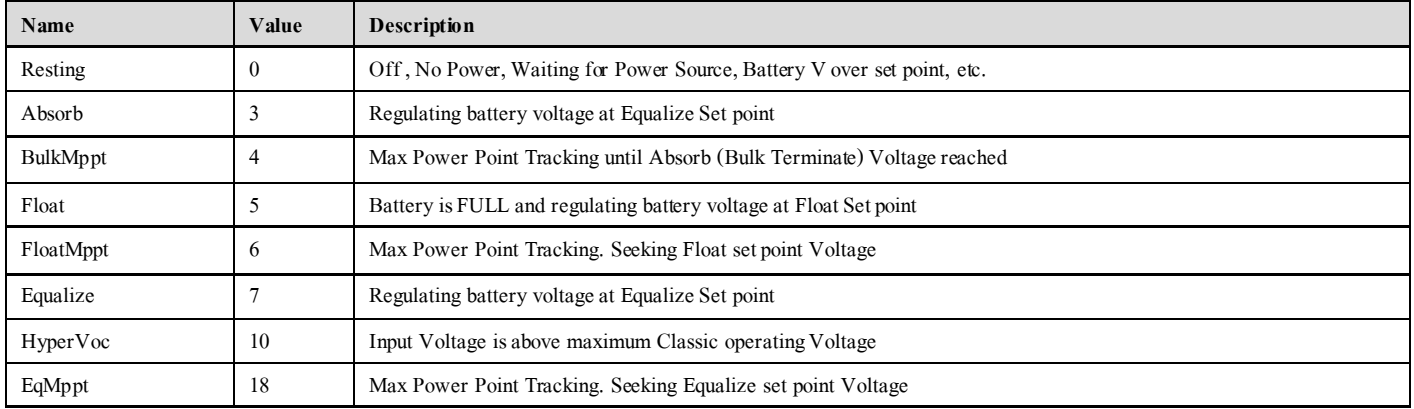

#### **Table 4120-2 Classic States (LOWER Byte of ComboChargeStage register)**

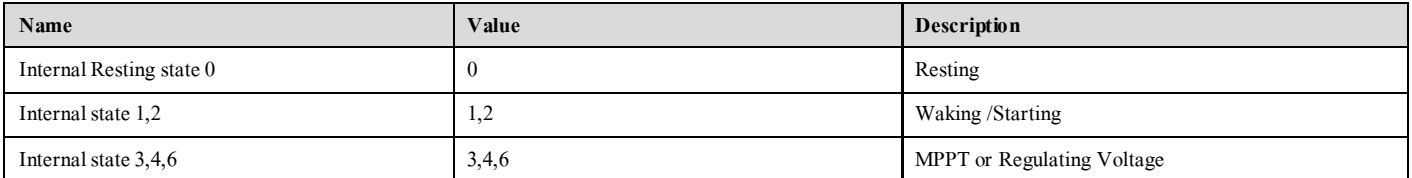

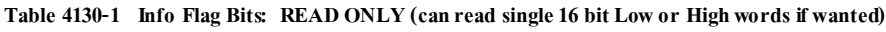

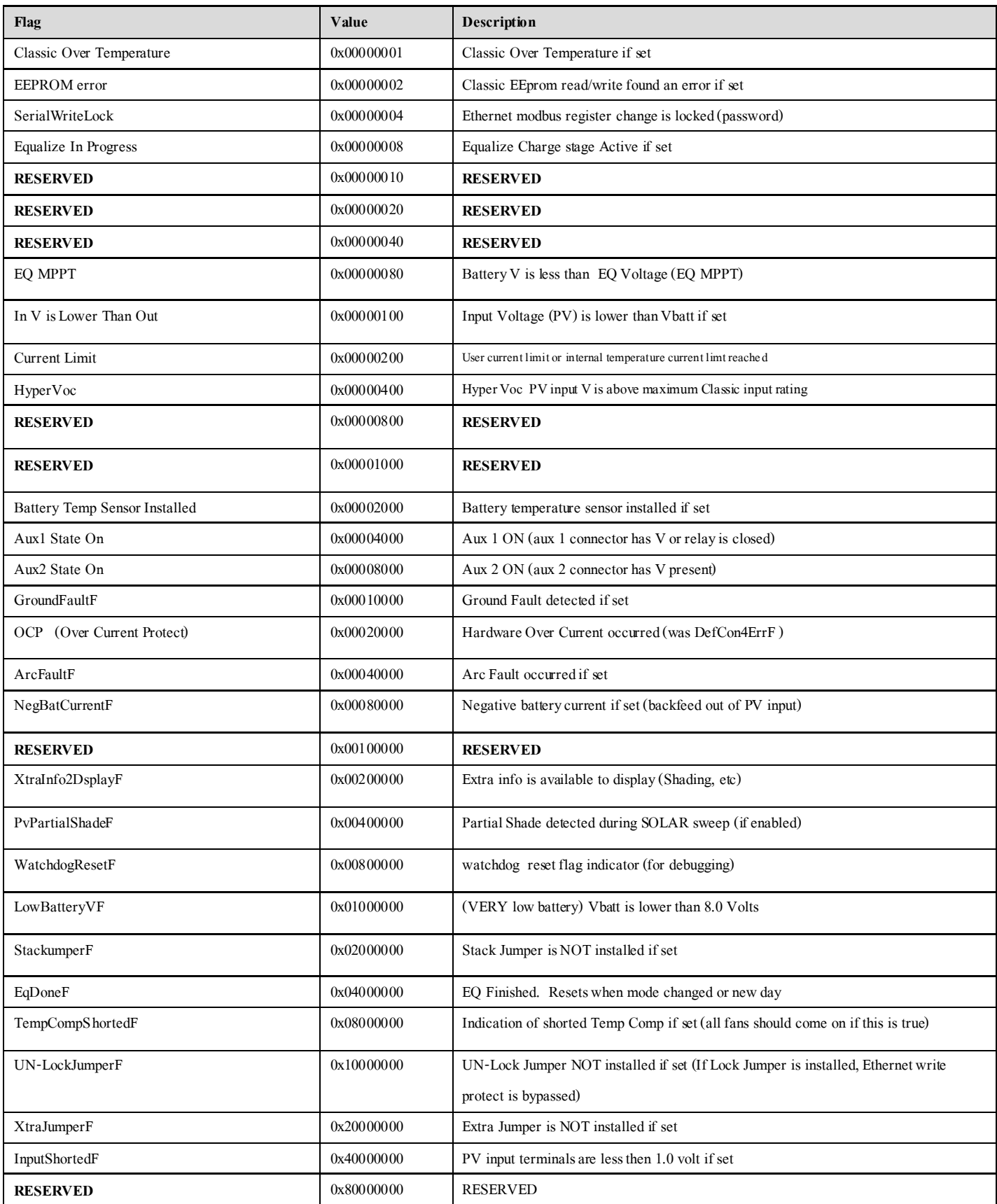

## **Table 4160-1 ForceFlagsBits (Write Only) (***can write to low or hi 16 bits independently if wanted***)**

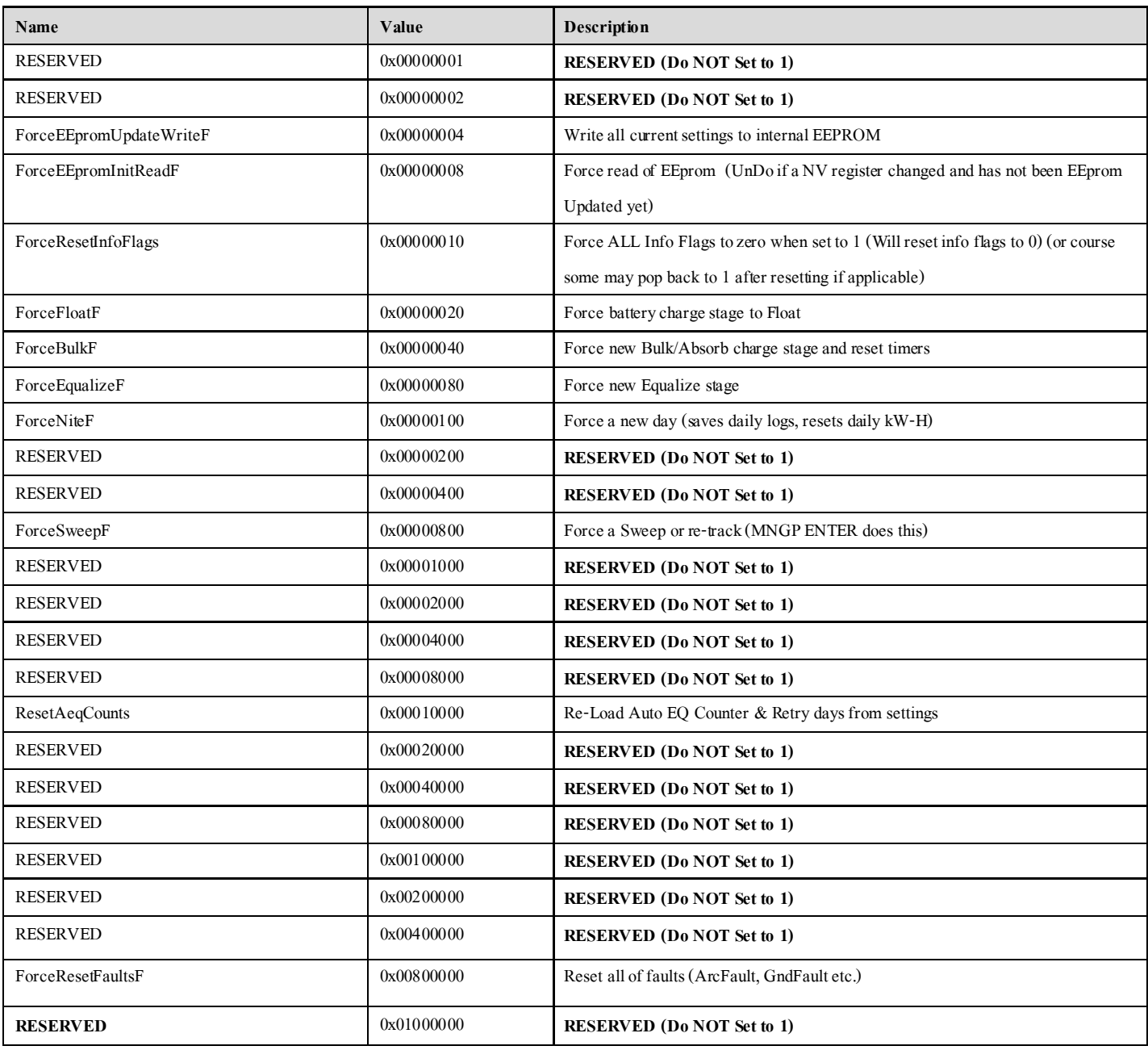

**Table 4164-1 MPPT MODE NOTE:** Bit 0 is the ON/OFF (Enable/Disable) Table shows modes as ON Subtract One (1) if showing mode as OFF.

Will revert to OFF if mode changed while running.

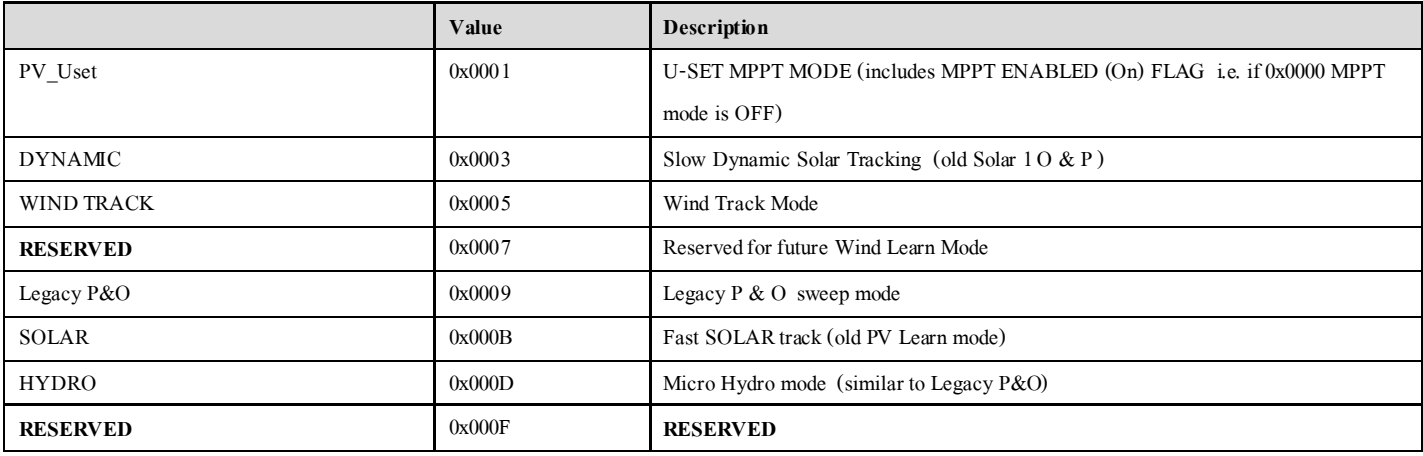

#### **AUX 1 and 2 modes**

#### **Extracted and encoded as combined in Aux12Function**

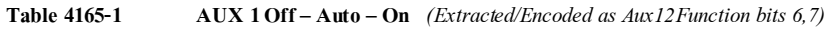

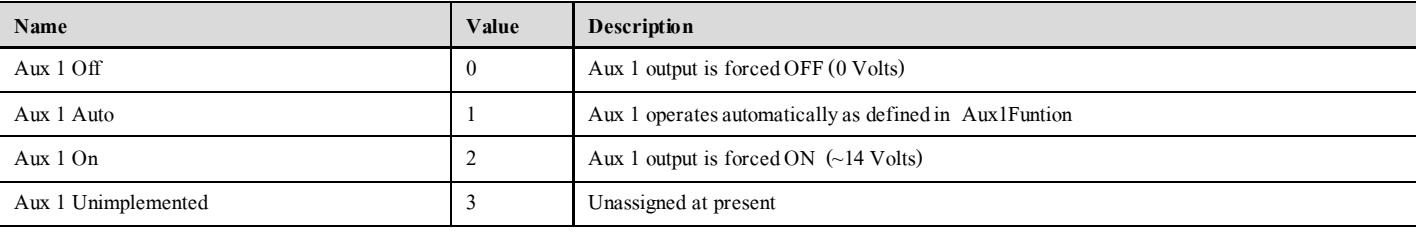

Aux1OffAutoOn = (((Aux12Function & 0xc0) >> 6));

### **Table 4165-2 AUX 2 Off – Auto – On** *(Extracted/Encoded as Aux12Function bits 14,15)*

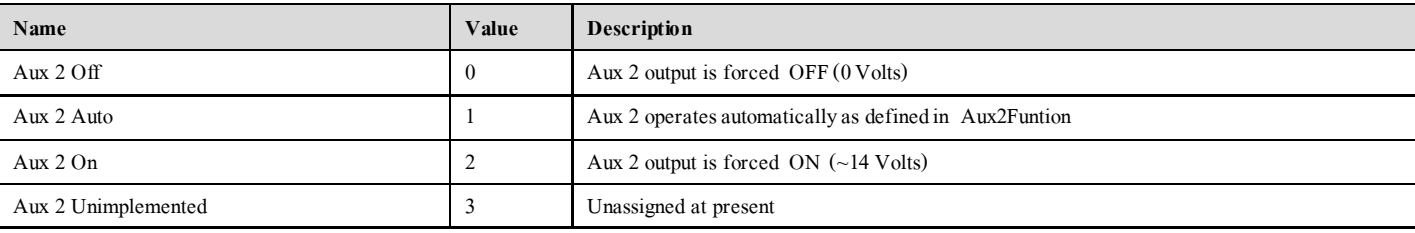

Aux2OffAutoOn = ((Aux12FunctionS & 0xc000) >> 14);

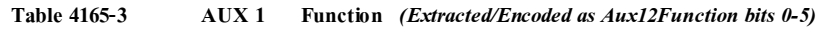

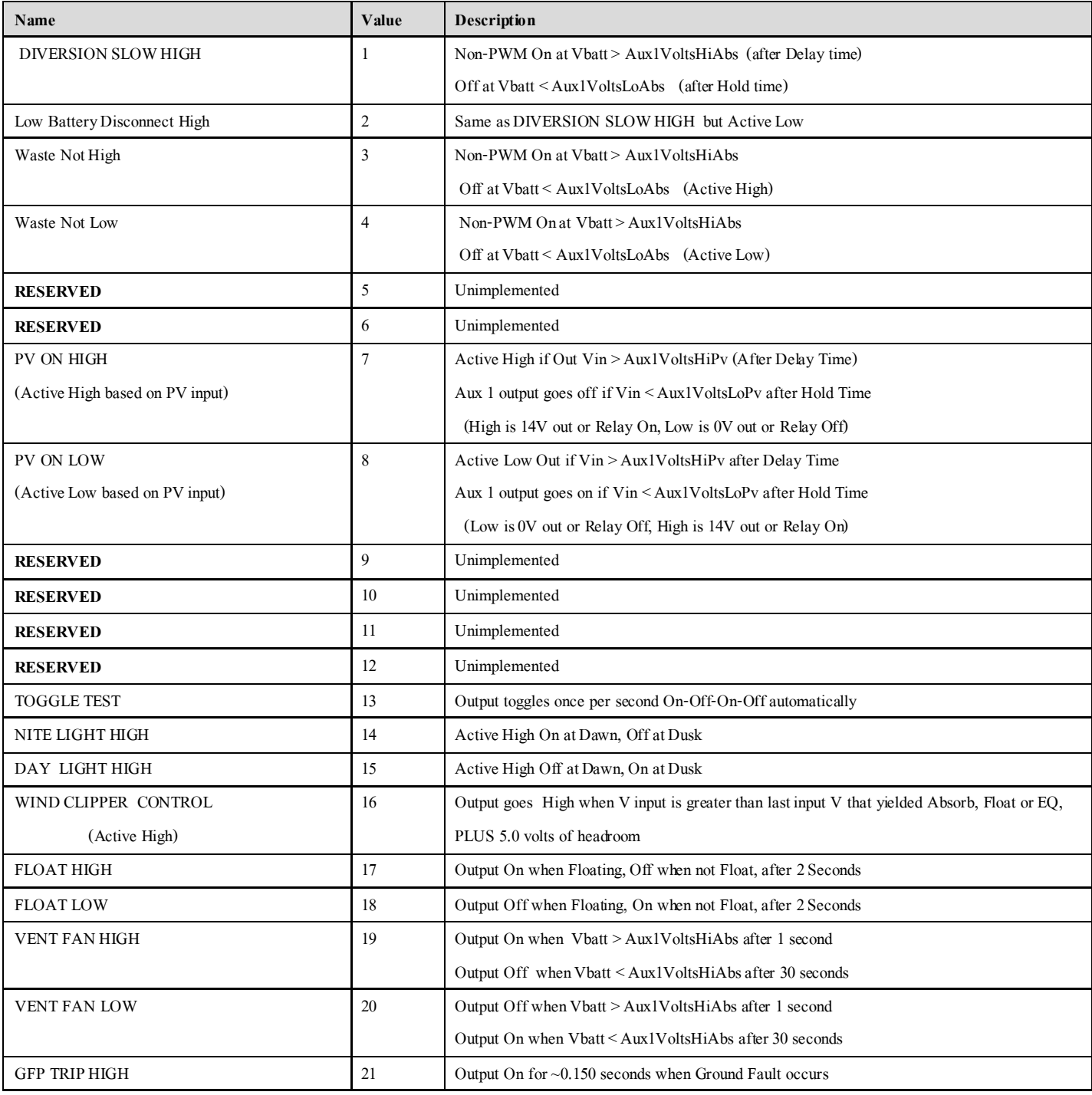

Aux1Function = Aux12Function & 0x3f;

| Name                         | Value            | <b>Description</b>                                                              |  |
|------------------------------|------------------|---------------------------------------------------------------------------------|--|
| <b>DIVERSION HIGH PWM</b>    | $\boldsymbol{0}$ | Digital Out PWM Battery Diversion (Active High)                                 |  |
| DIVERSION LOW PWM            | 1                | Digital Out PWM Battery Diversion (Active Low)                                  |  |
| WASTE NOT HIGH               | $\overline{c}$   | Digital Out PWM Relative to Charge Stage Voltage Threshold Diversion (Use It Or |  |
|                              |                  | Lose It) (Active High)                                                          |  |
| <b>WASTE NOT LOW</b>         | 3                | Digital Out PWM Relative to Charge Stage Voltage Threshold Diversion (Use It Or |  |
|                              |                  | Lose It) (Active Low)                                                           |  |
| <b>RESERVED</b>              | $\overline{4}$   | Unimplemented                                                                   |  |
| <b>RESERVED</b>              | 5                | Unimplemented                                                                   |  |
| <b>TOGGLE TEST</b>           | 6                | Out Once per second On-Off-On-Off automatic toggle                              |  |
| PV VON HIGH                  | 7                | Active High output if Vin exceeds Aux2VoltsHiPv                                 |  |
| PV VON LOW                   | 8                | Active Low output if Vin exceeds Aux2VoltsHiPv                                  |  |
| <b>RESERVED</b>              | 9                | Unimplemented                                                                   |  |
| WIND CLIPPER CONTROL         | 10               | PWM output Active High when V input is above PV input V plus headroom voltage   |  |
| NITE LIGHT HIGH              | 11               | Active High On at Dawn, Off at Dusk                                             |  |
| DAY LIGHT HIGH               | 12               | Active High Off at Dawn, On at Dusk                                             |  |
| FLOAT HIGH OUTPUT            | 13               | Active High output when Float stage is reached                                  |  |
| FLOAT LOW OUTPUT             | 14               | Active Low output when Float stage is reached                                   |  |
| Active HIGH (input) turn off | 15               | > 6.0 volts into Aux 2 forces Classic to resting (15V max)                      |  |
| Active LOW (input) turn off  | 16               | $\leq$ 2.0 volts into Aux 2 forces Classic to resting (0 V min)                 |  |
| Active HIGH (input) Float    | 17               | $> 6.0$ volts into Aux 2 forces Classic to Float (15V max)                      |  |
| Whizbang Junior (WB Jr.)     | 18               | Aux 2 commands WB Jr, and receives info from WB Jr.                             |  |

**Table 4165-4 AUX 2 Function** *(Extracted/Encoded as Aux12Function bits 8-13)*

**NOTE:** When Aux 2 is used as Input, Maximum input is 15 V, Minimum V is 0 volts

Aux2Function = (Aux12FunctionS & 0x3f00) >> 8; (Digital/Analog Input/Output)

**TABLE 4182-1 EnableFlags3 R/W Binary. NOTE:** Requires Classic Reset before change effects.

When Classic receives a packet for an address other than itself (example, 10 and 255), it forwards the information out other ports if enabled.

Follow-Me normally forwards from Downstream to Upstream and MNGP too Upstream (out the Classic's MASTER jack to its neighbor's

SLAVE jack) so these are normally enabled when these bits are equal to 0

Classics will always treat address 255 as if it is for it as well as its set modbus address.

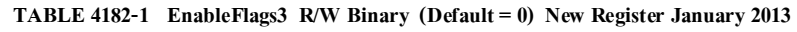

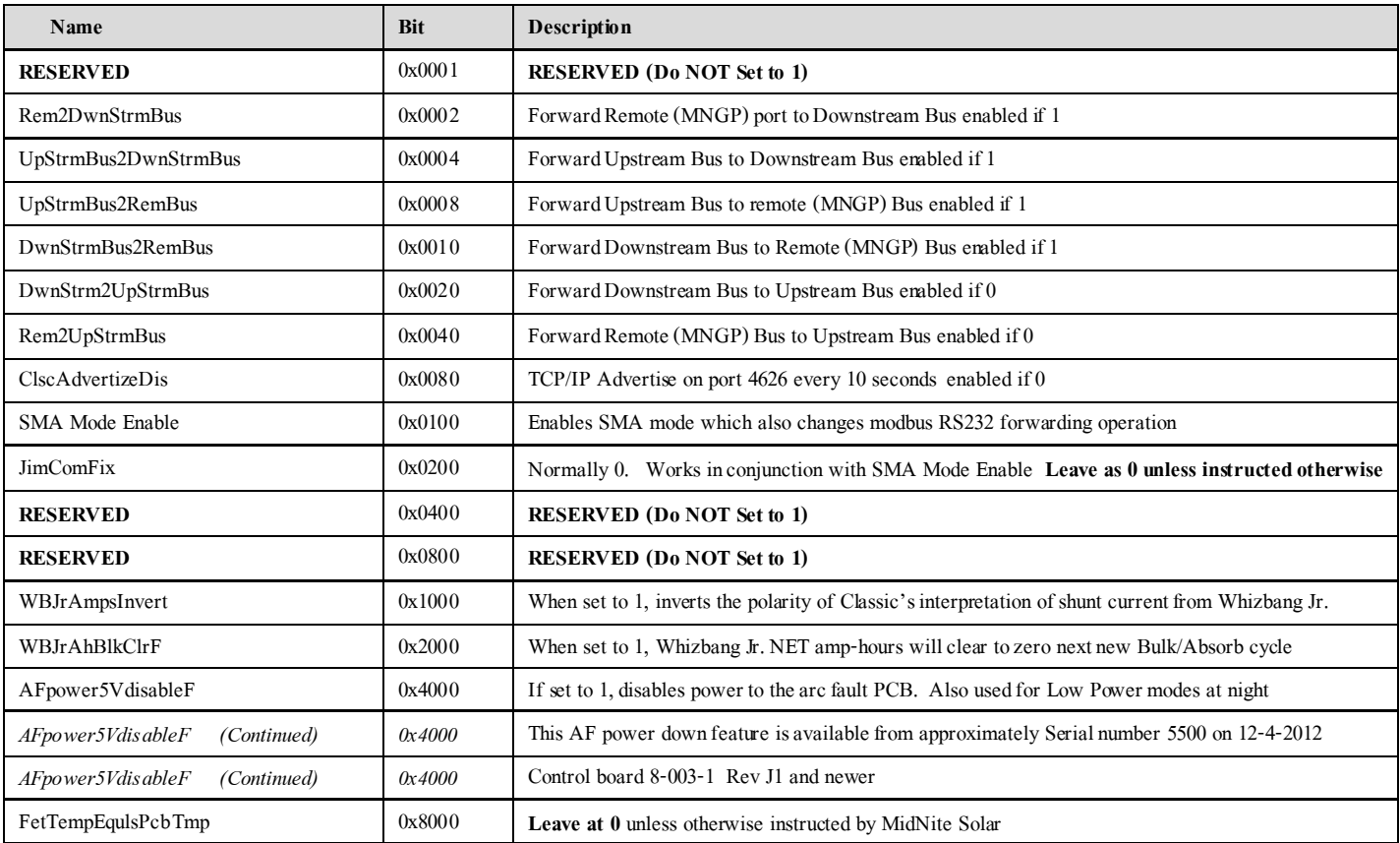

## **Table 4186-1 EnableFlags2 bits [4186] NOTE: This is a newer Register and has had some bits**

 **transferred from Register EnableFlagsBits 4187 starting with revision date 12-1-2013**

| Name                         | Value  | <b>Description</b>                                                           |
|------------------------------|--------|------------------------------------------------------------------------------|
| <b>DCclipperEn</b>           | 0x0001 | Aux 2 Clipper mode runs at lower frequency if 1                              |
| <b>RESERVED</b>              | 0x0002 | <b>RESERVED (Do NOT Set to 1)</b>                                            |
| <b>RESERVED</b>              | 0x0004 | <b>RESERVED (Do NOT Set to 1)</b>                                            |
| PvPartialShadeEn             | 0x0008 | Partial Shade reporting Enabled when Set to 1                                |
| WasteNotPkRespF              | 0x0010 | Aux 1 diverts according to Peak Vbatt if 1, Average Vbattery if 0            |
| BattTempNetEn                | 0x0020 | DefCon3 Error reporting enabled if set to 1                                  |
| DefCon4ErrEn2                | 0x0040 | $(OCP)$ LEAVE SET $(1)$                                                      |
| PwmLowMaxFlag                | 0x0080 | Low Max Enabled if Set to 1 (Low Vin - Vout)                                 |
| VbatRegSlowFlag              | 0x0100 | Average Vbatt Regulation if 1. Peak V if $0$ Dflt = 0                        |
| EndAmpWbJr                   | 0x0200 | If set to 1, Ending Amps uses Whizbang Junior Shunt. If 0, Classic shunt     |
| BumpWindI                    | 0x0400 | When adjusting wind curve, automatically "bumps" adjacent current set points |
|                              |        | out of the way if set to 1                                                   |
| DivrsnAbsEqTmrEn             | 0x0800 | Enables Absorb & EQ timer counting when Aux1 or Aux2 functions are           |
|                              |        | diverting battery $V$ if set to 1                                            |
| StayOnWhileZeroEn (Insomnia) | 0x1000 | If set to 1, Insomnia is enabled and Classic will not Rest when 0 watts out  |
| VpvTargetCmdEn               | 0x2000 | User can adjust Target V in U-Set mode through VpvTargetWr Register when     |
|                              |        | set to 1.                                                                    |
| LogAtNiteEn                  | 0x4000 | Enable Hourly/Fast data logging while resting if 1                           |
| WindSynchEnF                 | 0x8000 | Wind Synch Follow-Me enabled if 1                                            |

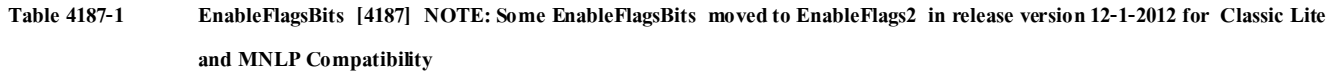

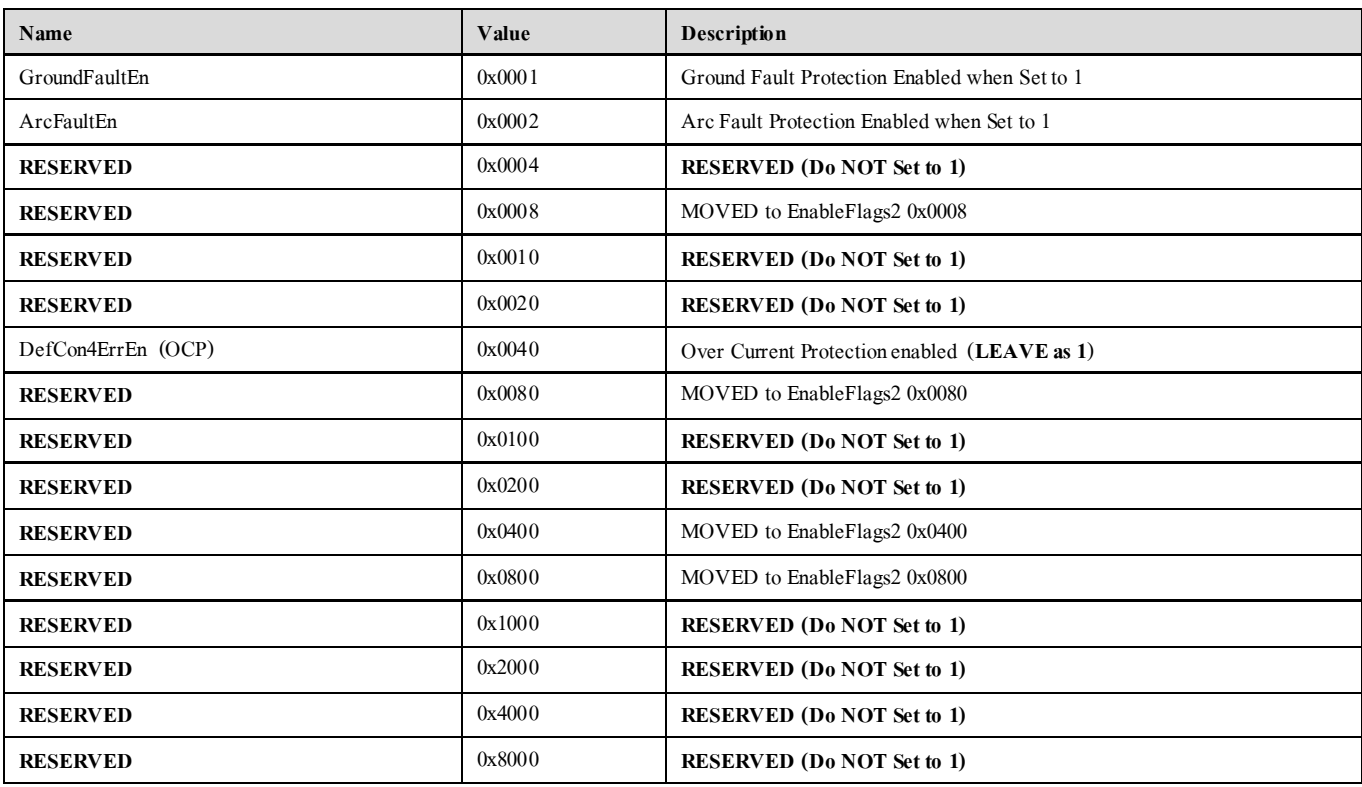

#### **Table 4207-1 LED Mode**

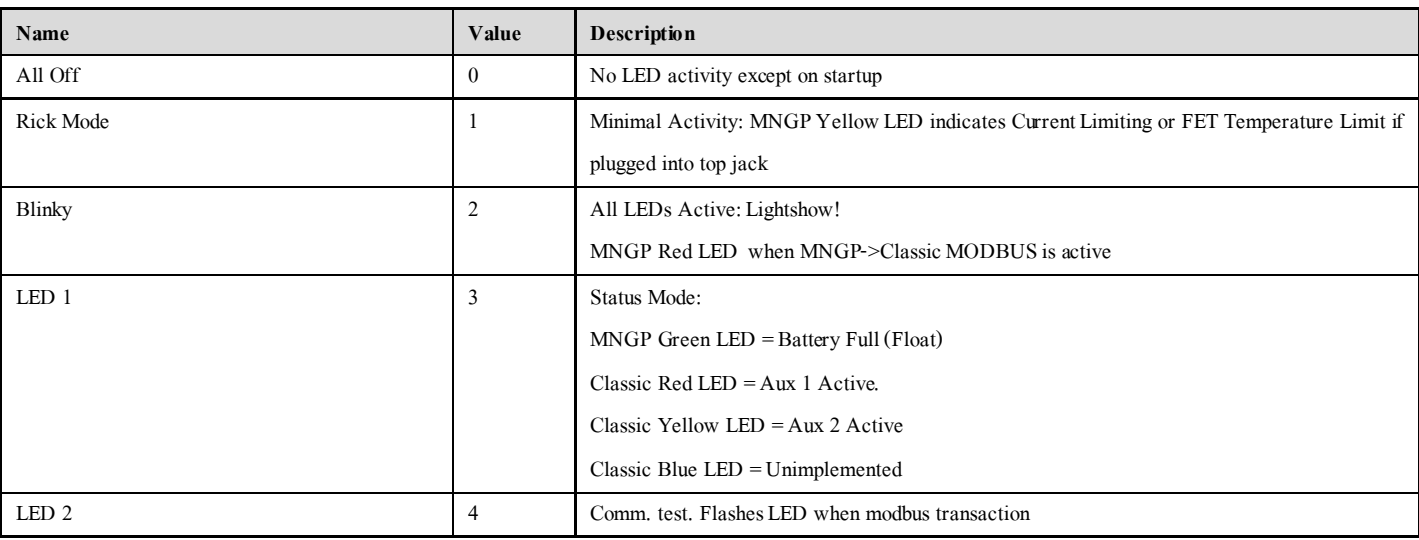

## **Table 4214-1 Consolidated Time Registers0 (Read Only from Classic-- Normally, MNGP will Classic time from its battery backed**

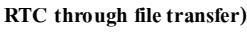

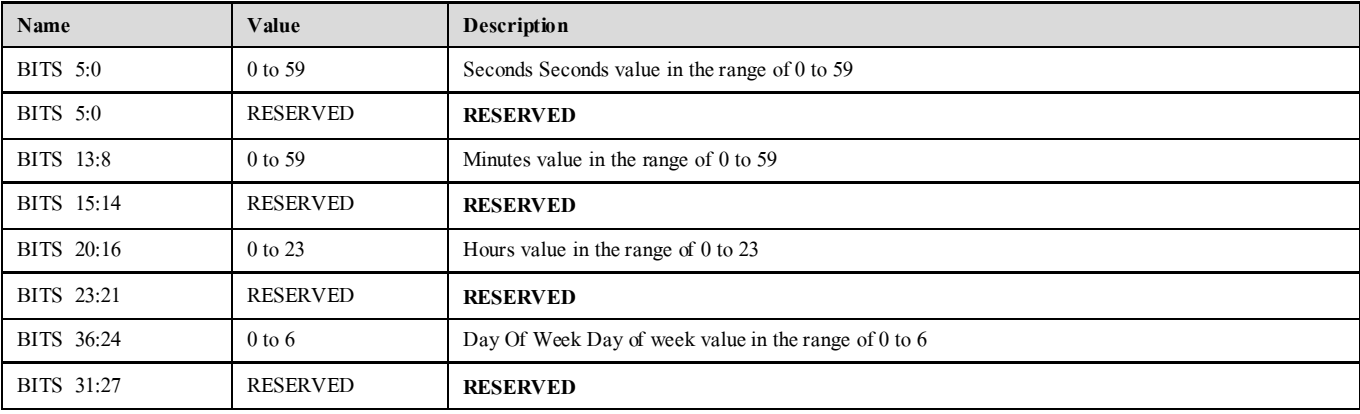

### **Table 4216-1 Consolidated Time Registers 1 (Read Only from Classic -- Normally, MNGP will Classic time from its battery backed RTC**

**through file transfer)**

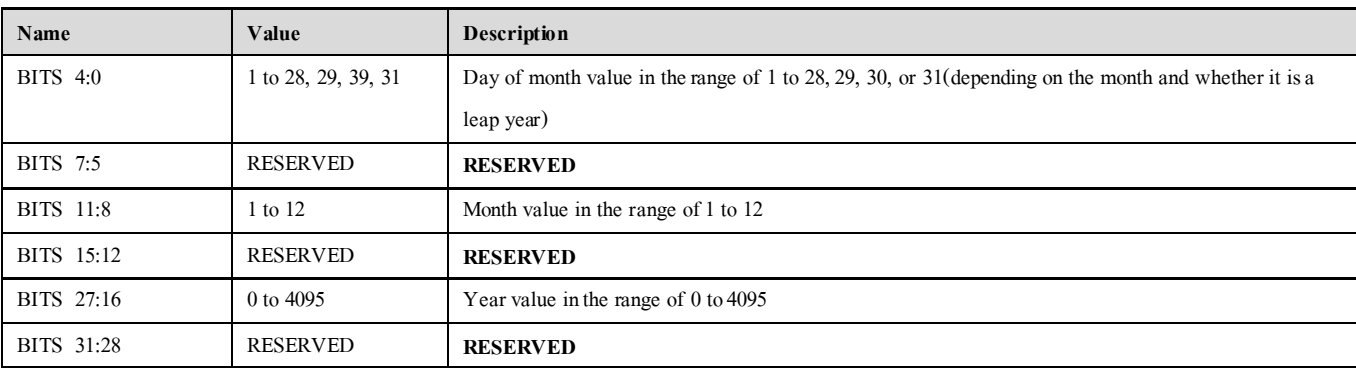

#### **Table 4218-1 Consolidated Time Register 2 (Read Only from Classic -- Normally, MNGP will Classic time from its battery backed RTC**

**through file transfer)**

| Name       | Value      | <b>Description</b>                         |  |
|------------|------------|--------------------------------------------|--|
| BITS 11:0  | 1 to 366 * | Day of year value in the range of 1 to 365 |  |
|            |            | * (366 for leap years)                     |  |
| BITS 31:12 | RESERVED   | <b>RESERVED</b>                            |  |

## MidNite Solar MODBUS Network Spec. Rev C.4--- Dec 9, 2013

## **Table 4221-1 Remote (MNGP) Buttons Pressed NOTE:** MNGP buttons are sent to Classic when

MNGP is in its Main status screen to change some parameters.

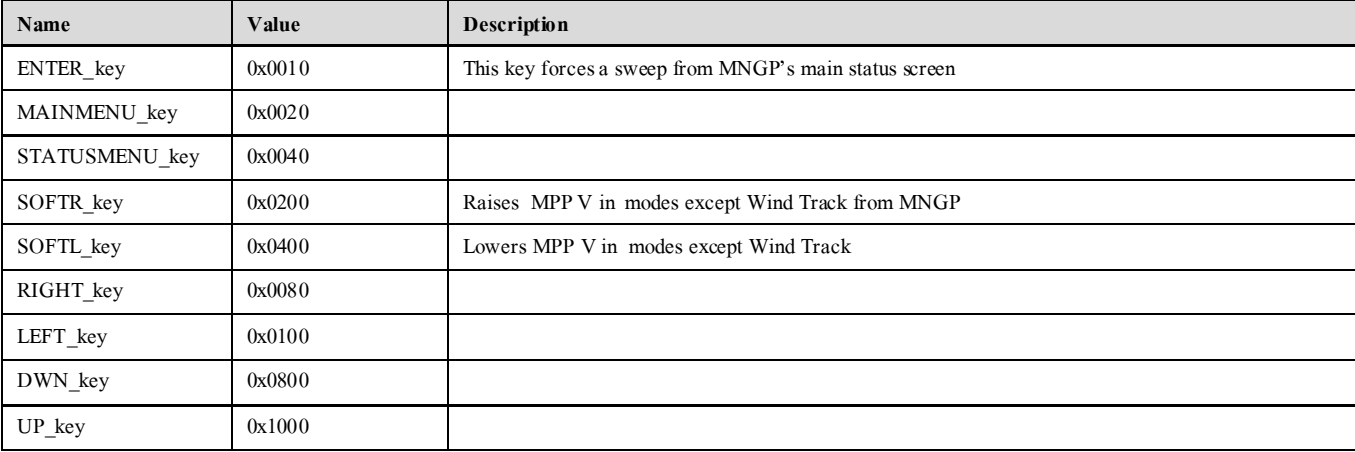

| Name             | Value      | Description                                       |
|------------------|------------|---------------------------------------------------|
| <b>RESERVED</b>  | 0x00000001 | <b>RESERVED</b>                                   |
| <b>RESERVED</b>  | 0x00000002 | <b>RESERVED</b>                                   |
| <b>RESERVED</b>  | 0x00000004 | <b>RESERVED</b>                                   |
| <b>RESERVED</b>  | 0x00000008 | <b>RESERVED</b>                                   |
| <b>RESERVED</b>  | 0x00000010 | <b>RESERVED</b>                                   |
| <b>RESERVED</b>  | 0x00000020 | <b>RESERVED</b>                                   |
| <b>RESERVED</b>  | 0x00000040 | <b>RESERVED</b>                                   |
| AbsorbTimeRunf   | 0x00000080 | Bulk/Absorb Timer Counting is Enabled             |
| EqTimeRunf       | 0x00000100 | EQualize Timer Run flag                           |
| FloatTimeRunf    | 0x00000200 | Float Time accumulate flag                        |
| kWhAccumRunf     | 0x00000400 | kiloWatt-hour & Amp-Hour accumulate enabled       |
| <b>RESERVED</b>  | 0x00000800 | <b>RESERVED</b>                                   |
| AbsorbCountUpf   | 0x00001000 | Absorb Timer is counting UP if set                |
| OK2WriteIVtables | 0x00004000 | OK to write WindPowerTableV[] & I[]               |
| WindLowflag      | 0x00008000 | Indicates that we turned off because of low power |
| SweepDwnEnabledf | 0x00010000 | Slowly Sweeping Down V input                      |
| LowLightflag     | 0x00020000 | State 2 detected low light (May not be accurate)  |
| <b>RESERVED</b>  | 0x00040000 | <b>RESERVED</b>                                   |
| <b>RESERVED</b>  | 0x00080000 | <b>RESERVED</b>                                   |
| <b>RESERVED</b>  | 0x00100000 | <b>RESERVED</b>                                   |
| SweepUpEnabledf  | 0x00200000 | Slowly Sweeping UP V input                        |
| <b>RESERVED</b>  | 0x00400000 | <b>RESERVED</b>                                   |
| <b>RESERVED</b>  | 0x00800000 | <b>RESERVED</b>                                   |
| <b>RESERVED</b>  | 0x01000000 | <b>RESERVED</b>                                   |
| BattFull         | 0x02000000 | Battery Full, Absorb complete, Float              |
| <b>RESERVED</b>  | 0x04000000 | <b>RESERVED</b>                                   |
| EqCountUpf       | 0x08000000 | EQ Timer is counting Up                           |
| <b>RESERVED</b>  | 0x10000000 | <b>RESERVED</b>                                   |
| <b>RESERVED</b>  | 0x20000000 | <b>RESERVED</b>                                   |
| <b>RESERVED</b>  | 0x40000000 | <b>RESERVED</b>                                   |
| <b>RESERVED</b>  | 0x80000000 | <b>RESERVED</b>                                   |

**Table 4240-1 Internal Flags bits (Read Only) (flagsRD)**

## **Table 4254-1 DayLogCombCatIndex (Daily Logs Combined Category and day Index)**

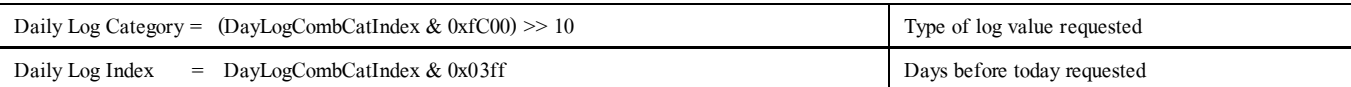

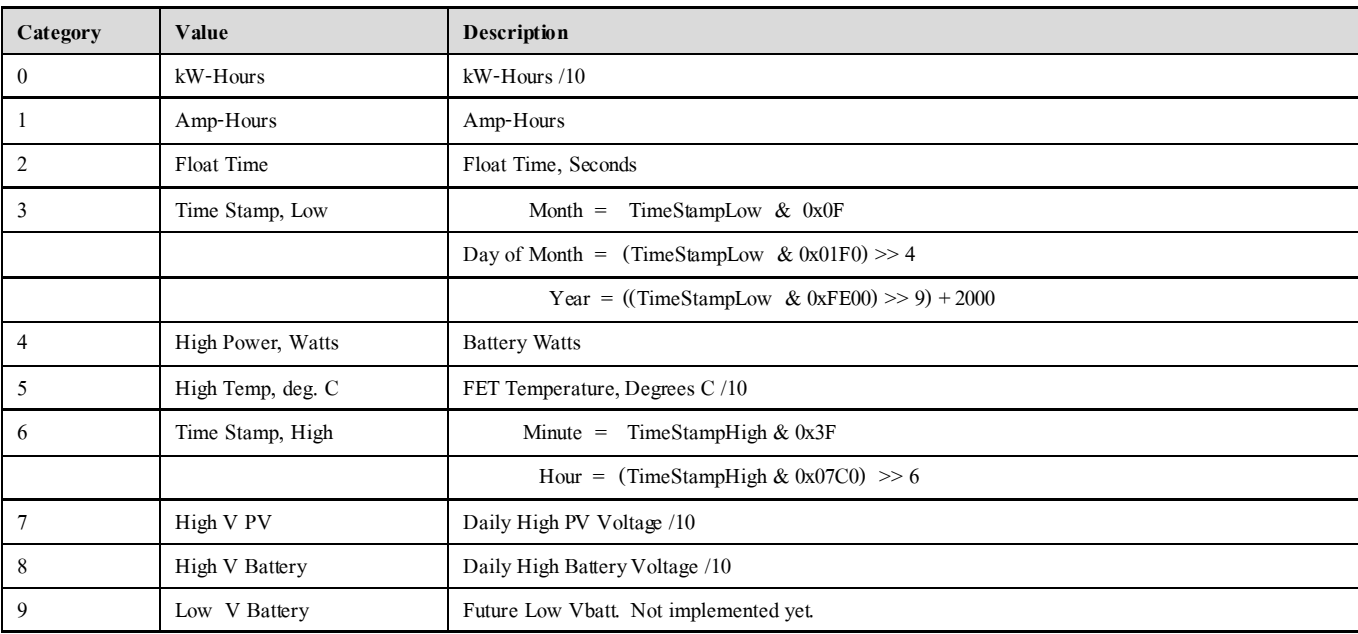

## **Table 4256-1 MinLogCombCatIndex (Minute Logs Combined Category and data point Index)**

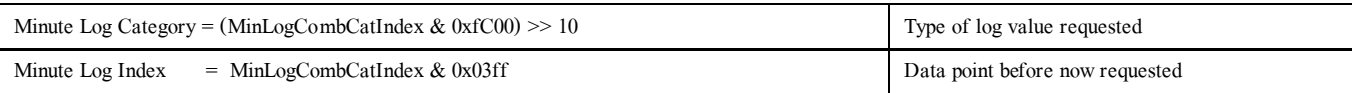

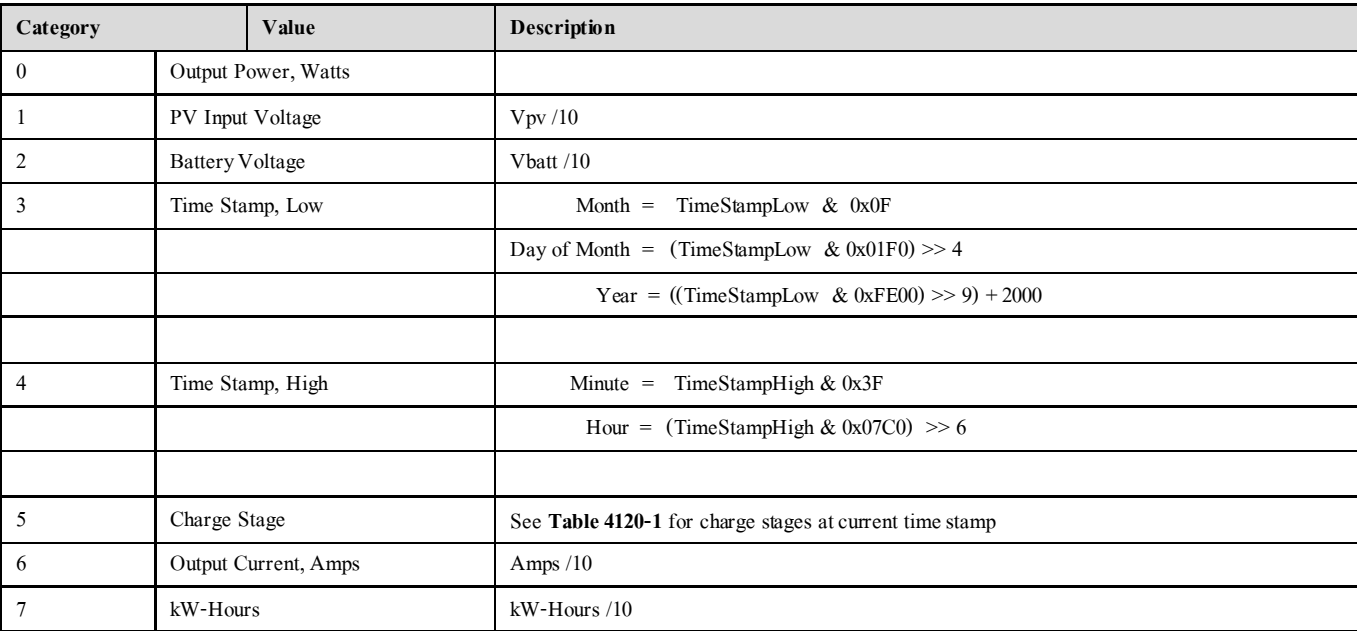

## MidNite Solar MODBUS Network Spec. Rev C.4--- Dec 9, 2013

**LogValueRead** [4255] is updated with the value requested from **DayLogCombCatIndex** or

**MinLogCombCatIndex**, whichever changed more recently**.**

**(Daily and Minutely/Hourly/Recent logs can also be read via file transfer… See end section, 1.0)**

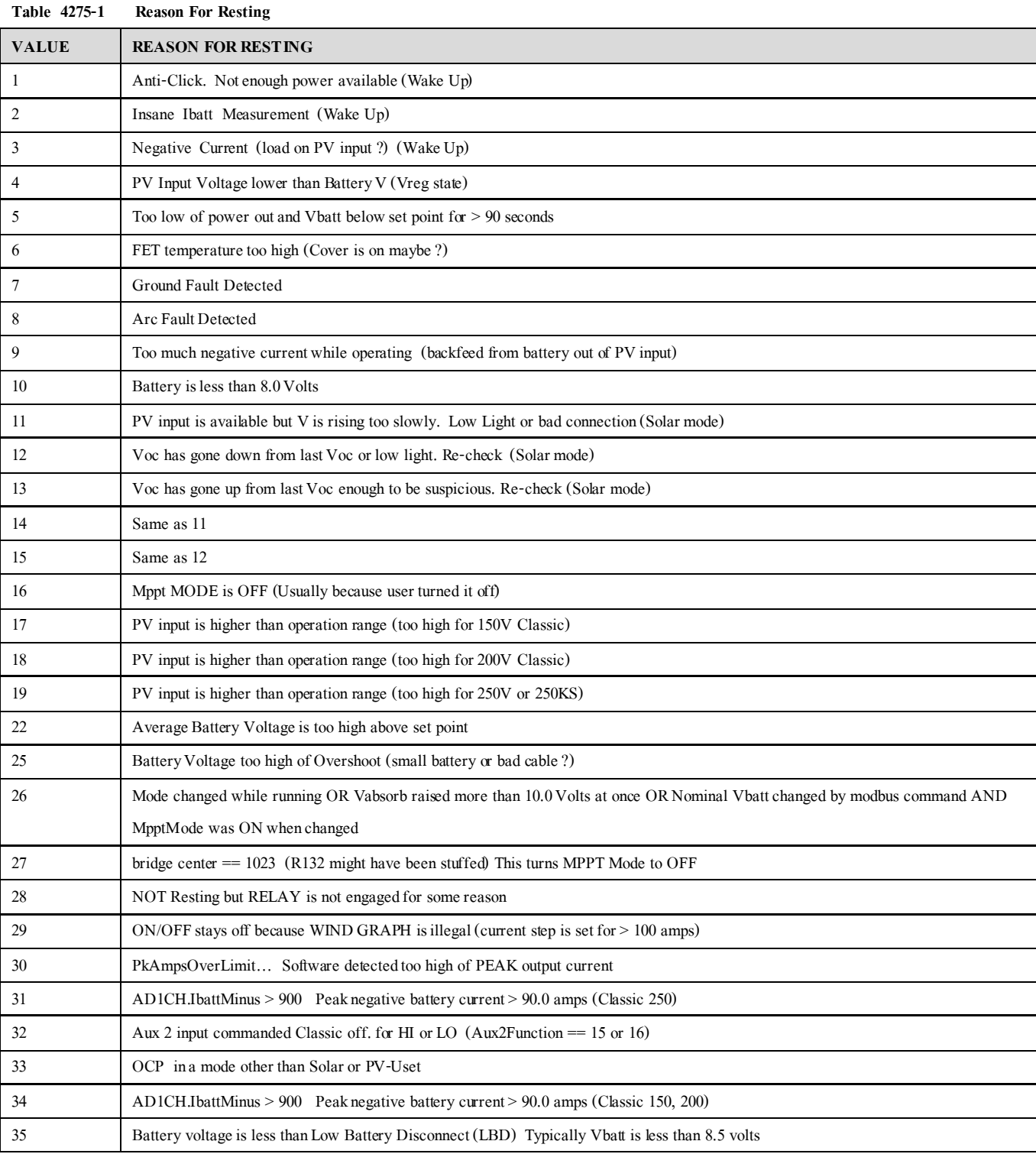

#### **Table 4328-1 iFlagsRO for Follow Me:**

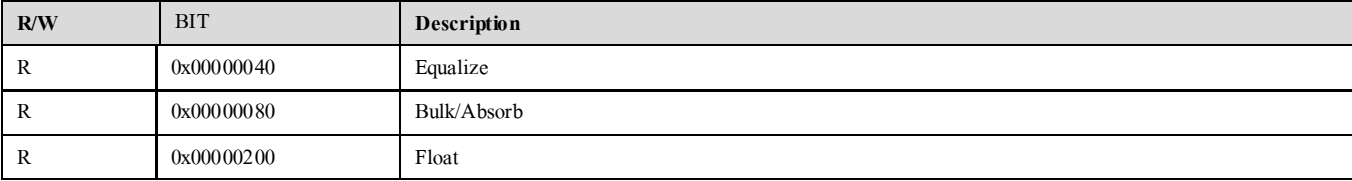

## MidNite Solar MODBUS Network Spec. Rev C.4--- Dec 9, 2013

The network registers are all Read/Write. You may write any values to these registers, however this may result in erratic operation in some instances. To set A static IP address, be sure to clear the DHCP bit in register 20481 before writing the static values to the IP Address registers. Г

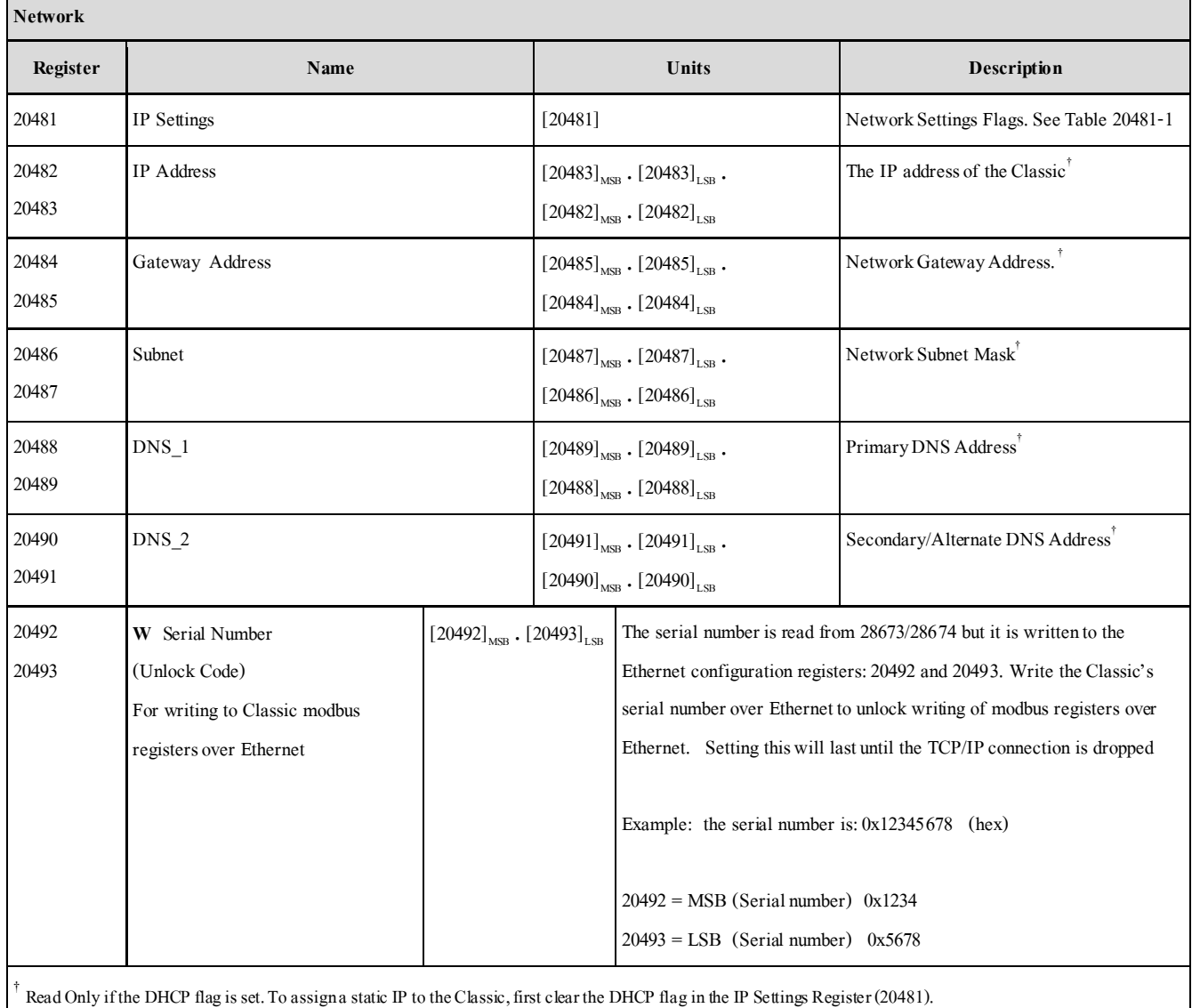

## **See 4354-1 ClearLogsCat** Clears various logging values (Available June 2014)

 To clear logs, send 0x8000 with LSB containing category of log to clear to Register 4354. Next, wait at least 750 milliseconds then send 0x4000 with LSB containing category of log to clear. If successful, Classic will return 0x0500

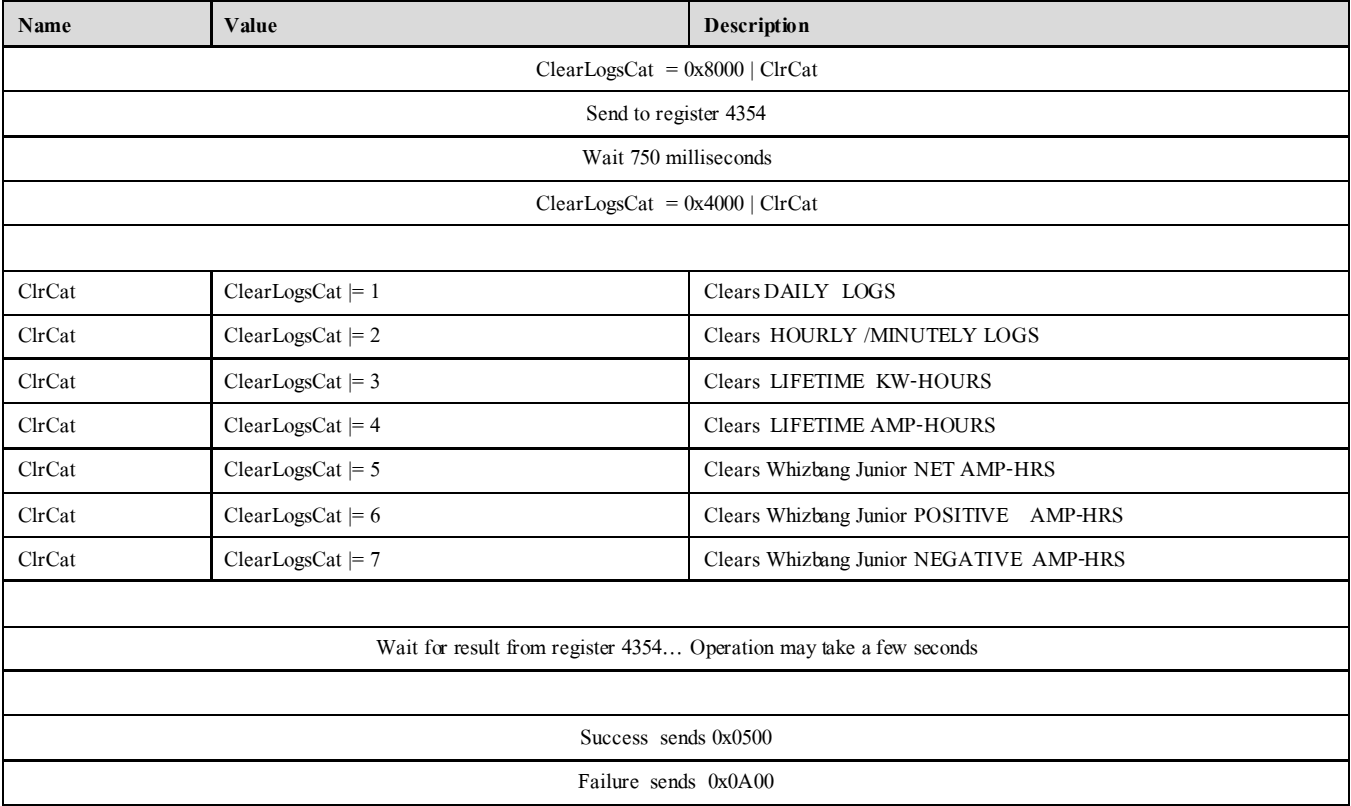

### **Table 20481-1 Network Settings Flags**

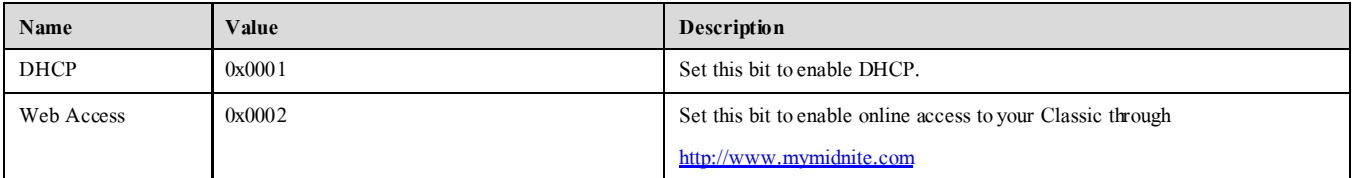

## MidNite Solar MODBUS Network Spec. Rev C.4--- Dec 9, 2013

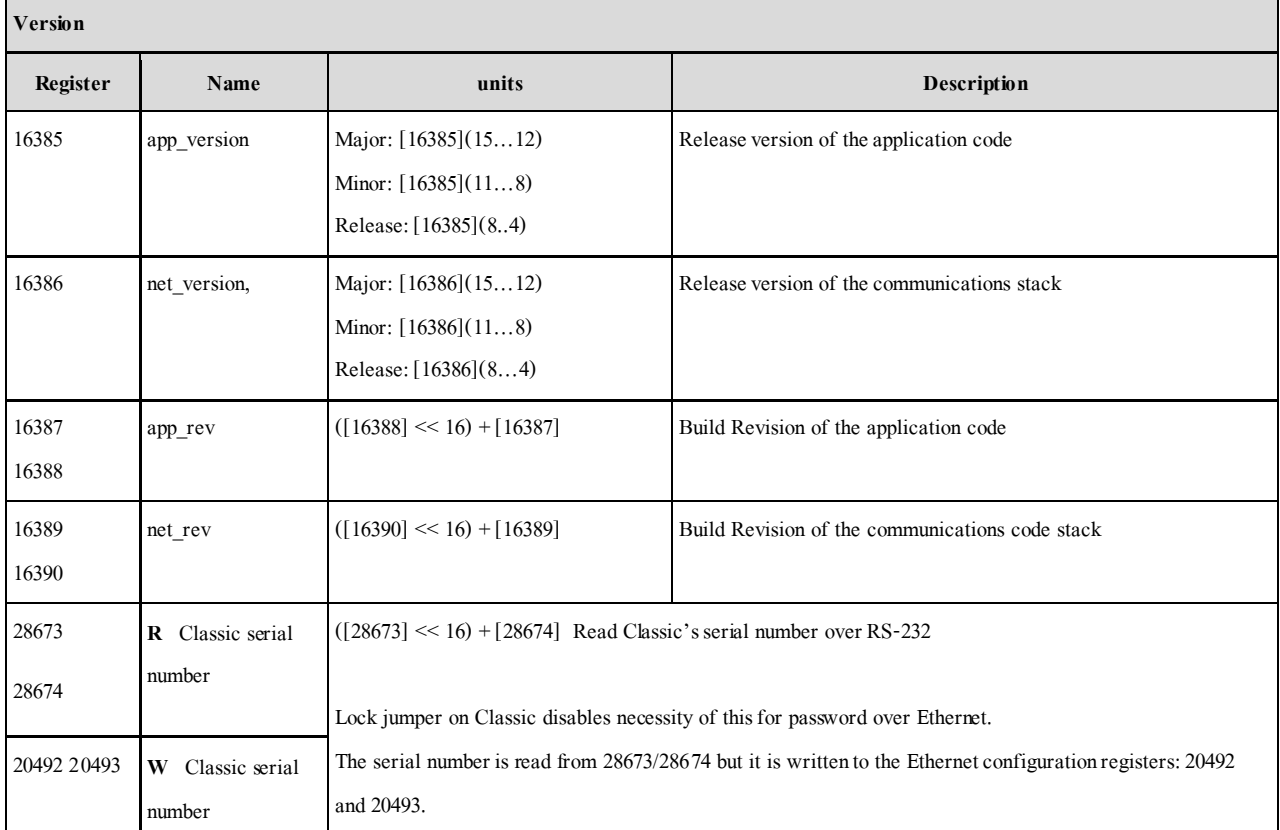

## The Version Registers are all Read Only. Writes to any of these registers will have no long-term effect.

## MidNite Solar MODBUS Network Spec. Rev C.4--- Dec 9, 2013

Communication Statistics are all Read/Write registers. You may write any value to these registers which will be incremented should the trigger for that counter occur. The most useful type of write may be to periodically reset the counters to zero. These are all lifetime counters and due to the number of MODBUS transactions may overflow to 0.

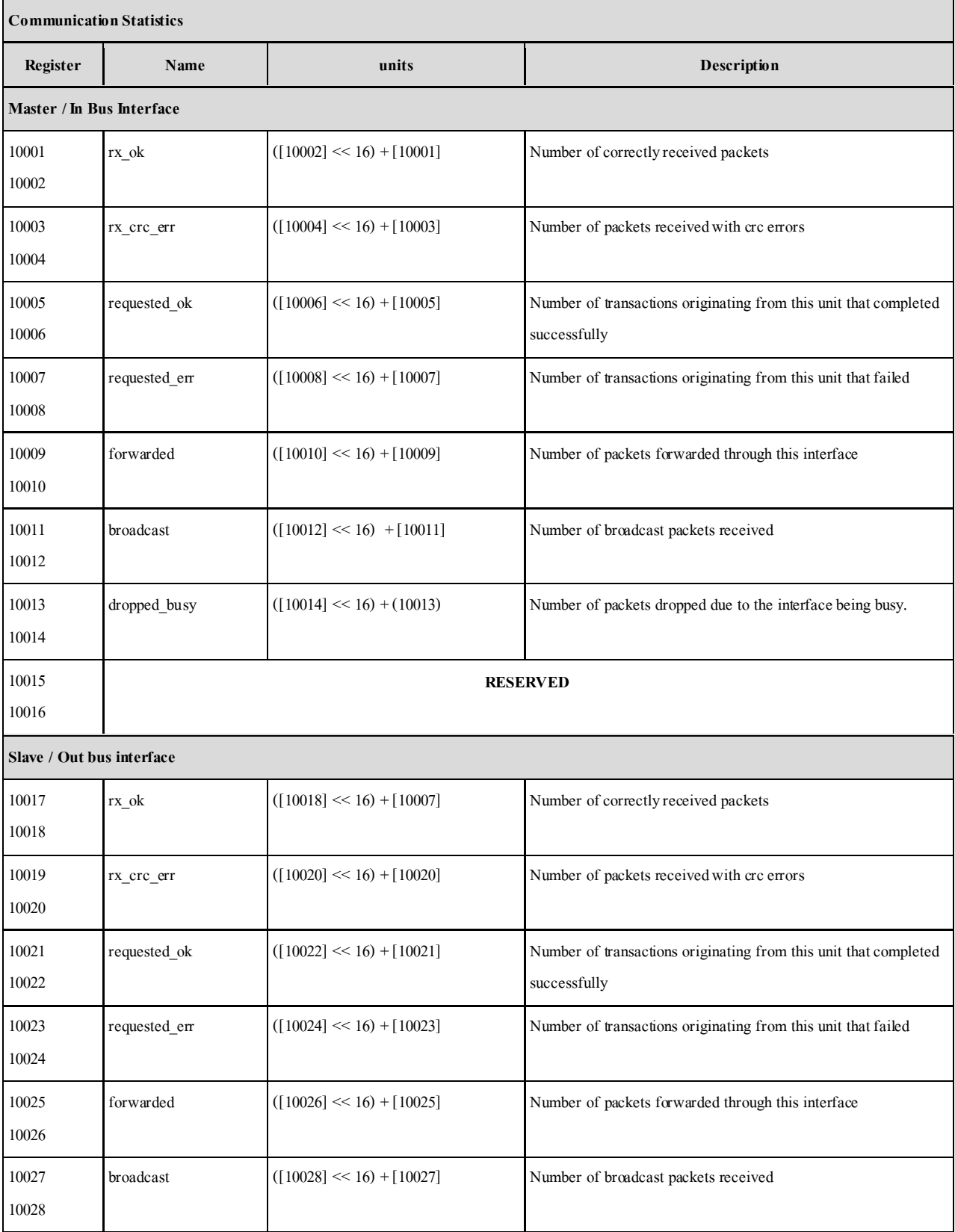

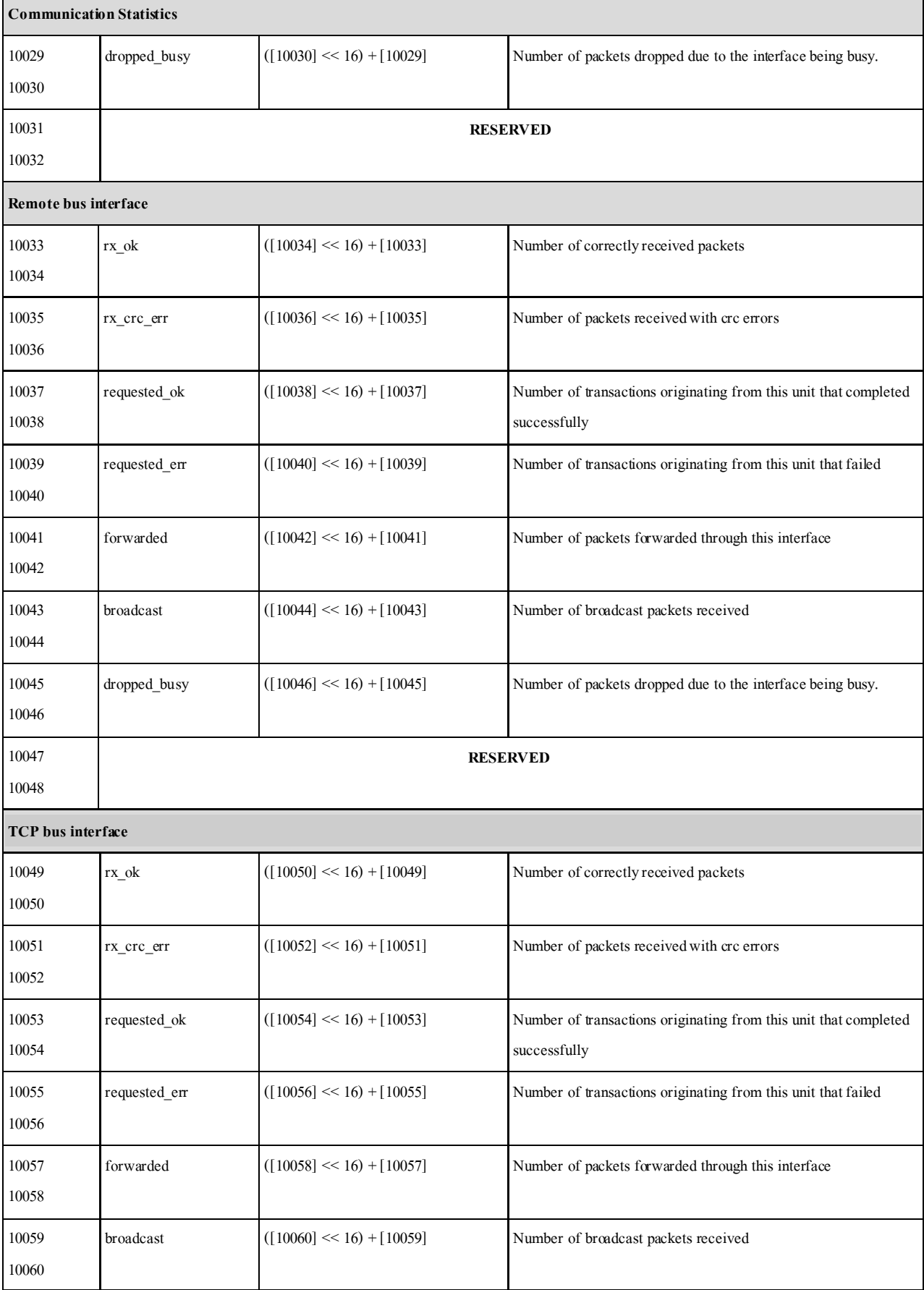

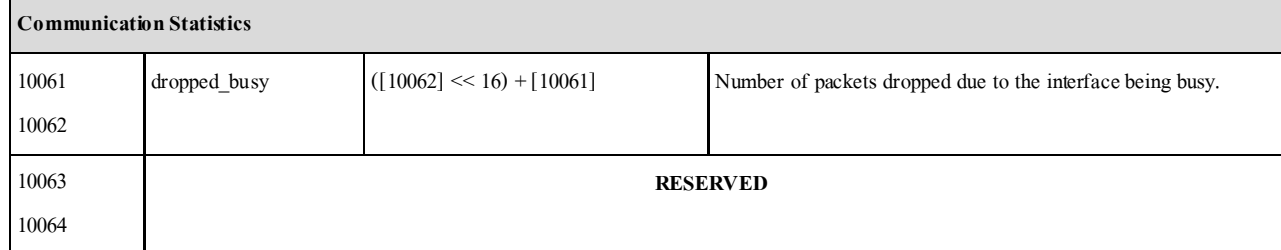

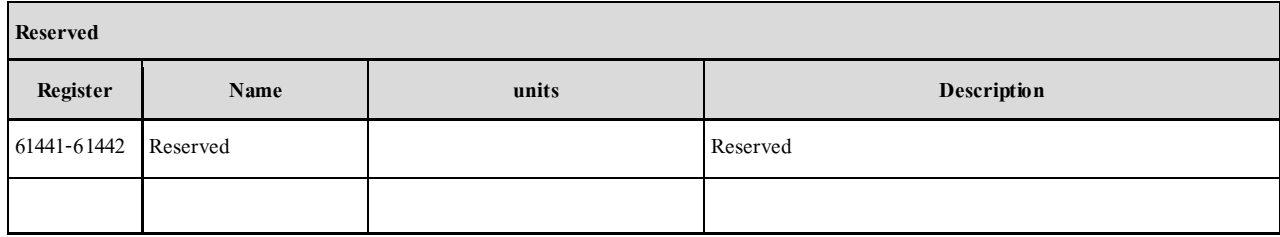

# 1.0 File Transfer Introduction

The MidNite Solar Classic retrieves logs using file transfers. We use an internal or user-defined function to handle MODBUS file transfers. This is lighterweight than the dedicated MODBUS file transfer commands using less bandwidth and leveraging a linear block addressing model which allows for internal flexibility. Unfortunately it means that users must write their own MODBUS handlers to generate and parse the data logs.

## 1.1 104 Read Internal Command

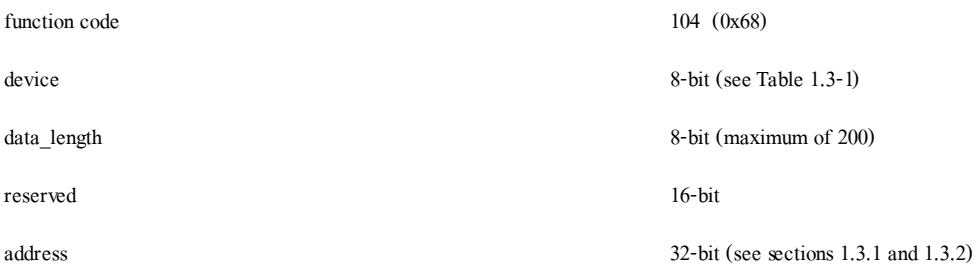

The Read Internal Command accesses the Classic's file system in order to retrieve data from different devices onboard. To retrieve data logs, the device field is populated with one of the log types specified in Table 1.3-1. Depending on the log type selected the address field will then be populated by the specification for that particular log.

The data\_length field specifies the number of bytes to be read from the specified device. In the case of log files, though, this field is ignored and the record is returned in its entirety.

The reserved field is ignored and should be set to 0.

#### **1.1.2 Read Internal Response**

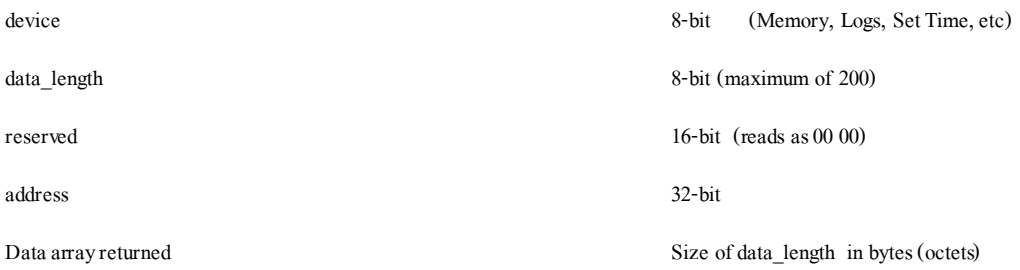

The Read Internal Response is the MODBUS response packet returned after successful execution of the Read Internal Command (1.1). The device, data\_length, reserved, and address fields will be the same as in the Read Internal Command that solicits this response.

The data field is an octet array representing the type of data that was requested. This differs based on the device field. See section 1.3.1 and 1.3.2 for details on the data format for log transfers..

## 1.2 Command Details

There are different devices available for reading on the Classic. This document only details the log file transfers however. Log files take one of two forms: daily logs which contain accumulated details for one day's worth of data and minutely logs which contain instantaneous values for data fields at the logging data rate. In order to retrieve one of these logs, the **device**field of the Read Internal Command should be set to one of the values in table 1.3-1.

#### **Table 1.3-1 Device Fields**

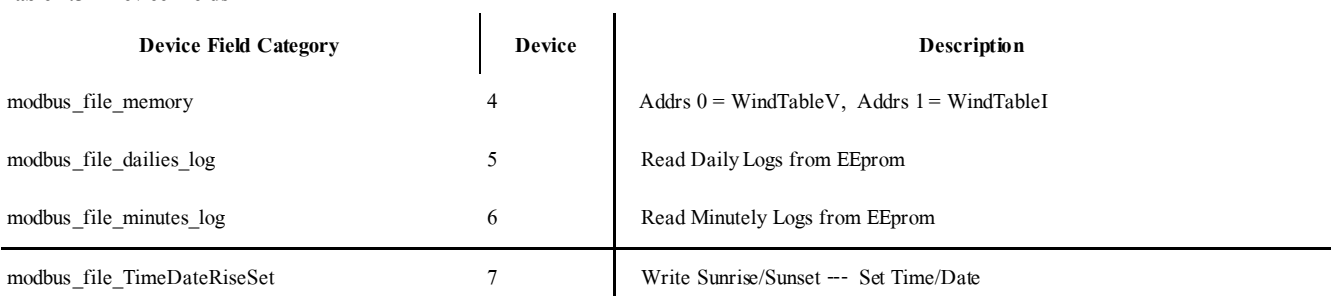

## **1.2.2 105 Write Internal Command**

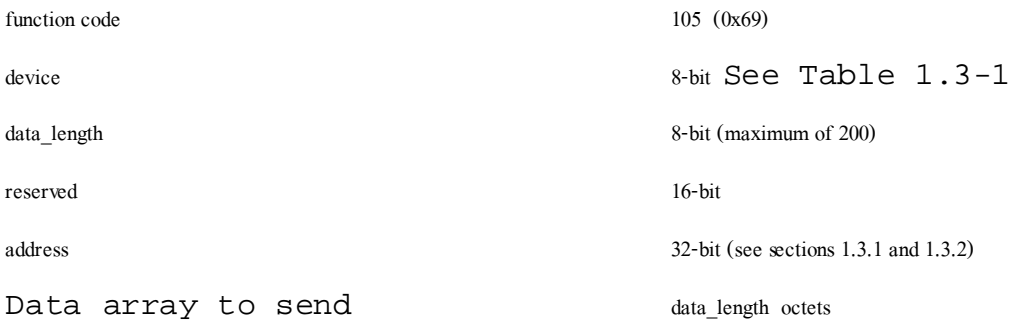

#### **1.2.3 Write Internal Response**

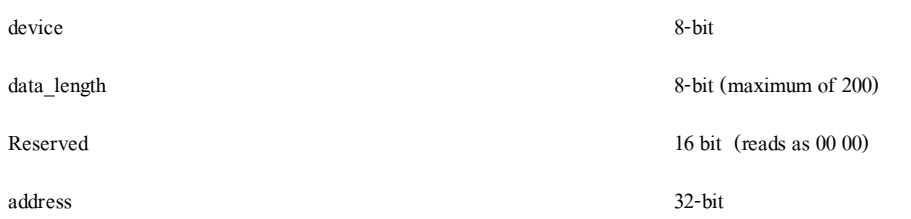

## 1.3.1 modbus\_file\_dailies\_log

When reading from the data log, it is necessary to specify which particular field is required and from which day offset you would like to retrieve the data.

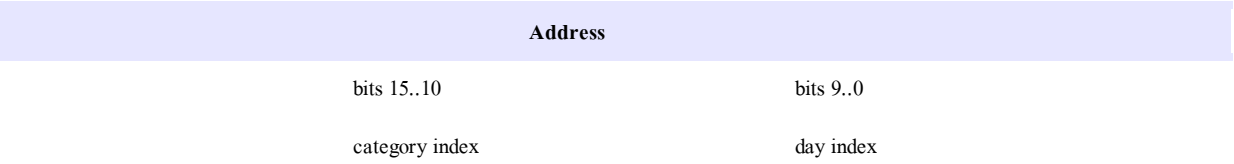

The category index refers to which particular data field (e.g. kWh) you would like to retrieve (see Table 1.3.1-1).

The Day Index represents the number of the day prior to today that you would like to retrieve. For instance, to retrieve today's data you would use index 0, yesterday's data would be index 1, the day before yesterday's would be 2, *etc.*

As an example, to retrieve yesterday's kWh total, one would assemble the address field as:

Category Index: 0 (Energy / kWh)

Day Index: 1 (yesterday)

Address = ((category index & 0x003F) << 10) + (day index & 0x03FF) = 0x00000001

where the 0x fields represent hexadecimal notation and the << operator represents a logical shift left operator (by 10 bits in this example.)

As another example, to retrieve time in float from this day last week:

Category Index = 2 Day Index  $= 7(7 \text{ days ago})$ 

Address = ((category index  $& 0x003F$ ) << 10) + (day index  $& 0x03FF$ ) = 0x00000807

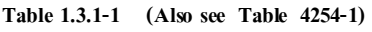

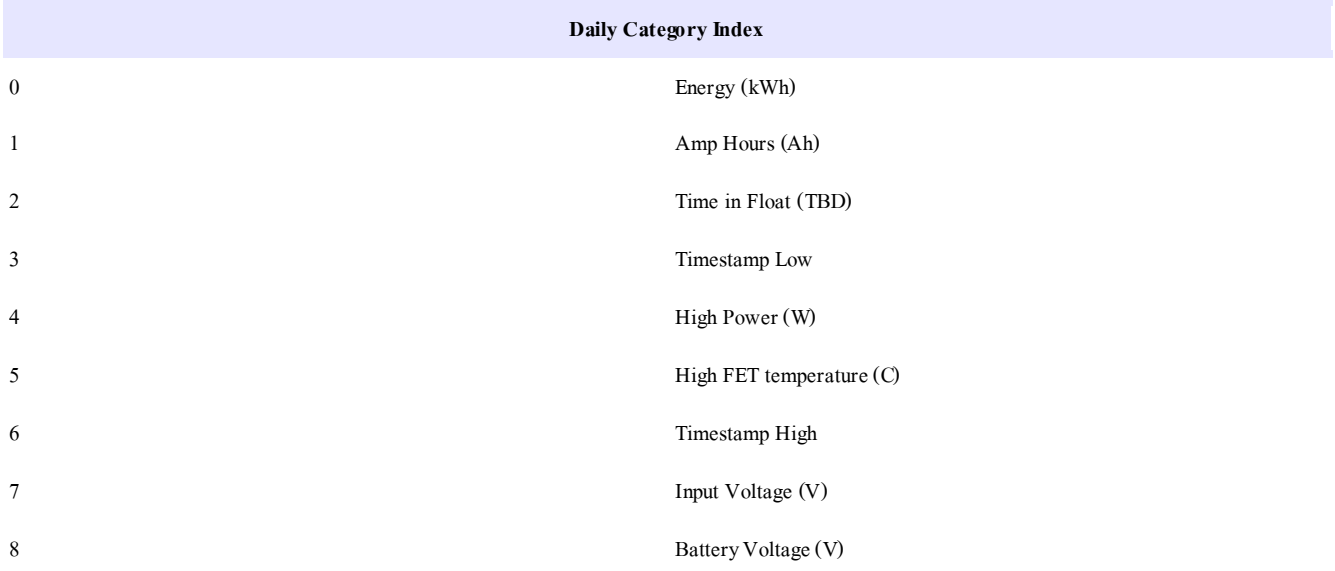

## **Timestamp Translation:**

Timestamps are encoded as follows:

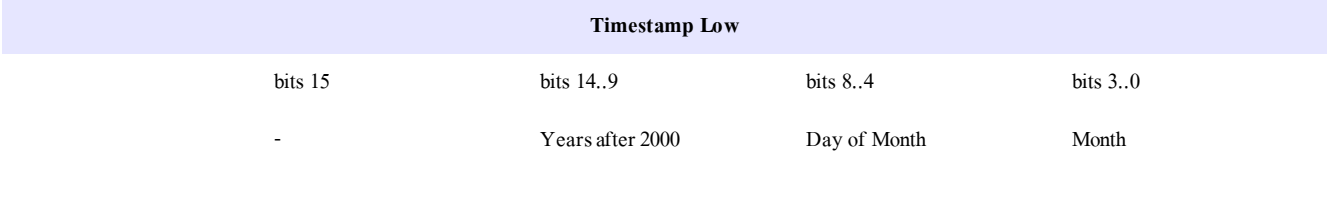

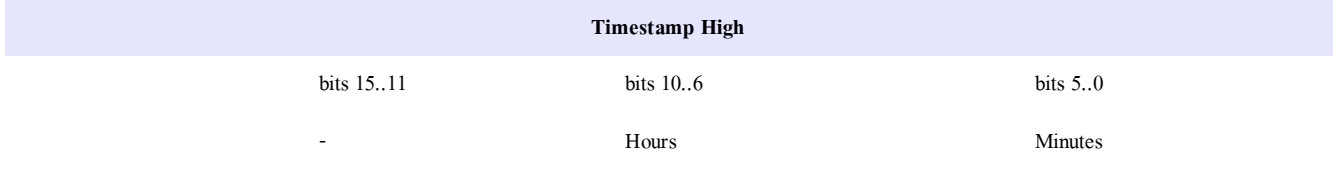

## 1.3.2 modbus\_file\_minutes\_log

When reading from the data log, it is necessary to specify which particular field is required and from which day offset you would like to retrieve the data.

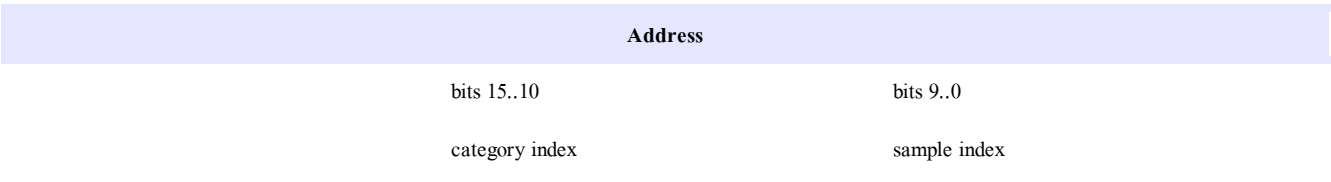

The category index refers to which particular data field (e.g. kWh) you would like to retrieve (see Table 1.3.2-1).

The Day Index represents the number of the sample prior to now that you would like to retrieve. For instance, to retrieve the most recent sample you would use index 0, the last sample would be 1.

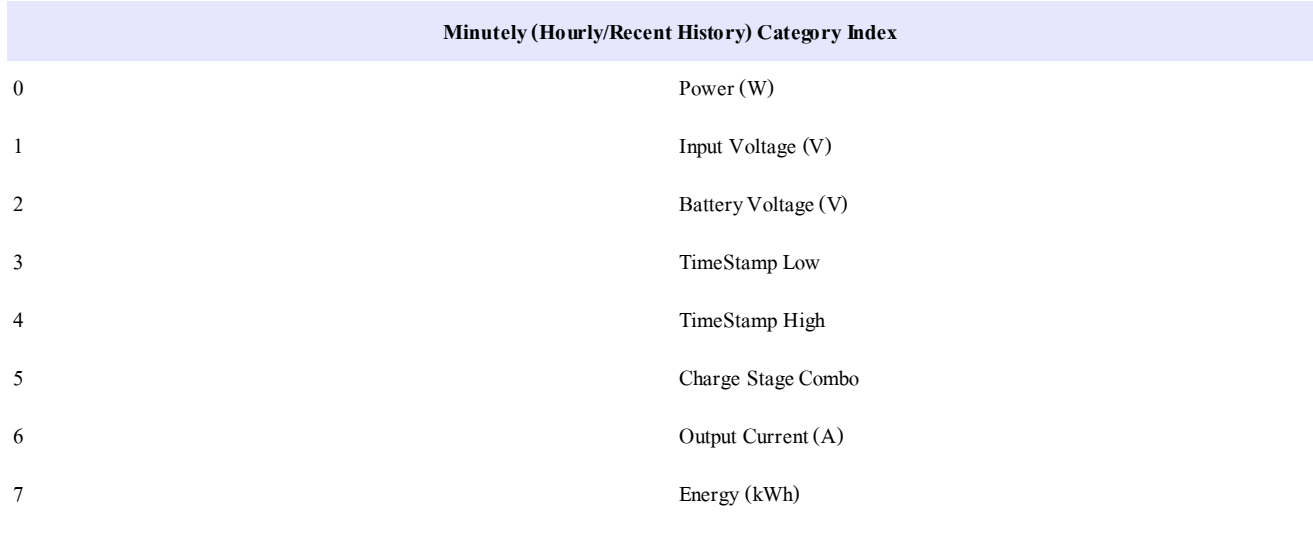

#### **Table 1.3.2-1 (Also see Table 4256-1)**

Timestamps are decided as specified in section 1.3.1.

As an example, to retrieve the most recent Energy reading one would assemble the address field as:

Category Index: 7 (Energy / kWh)

Day Index: 0 (last reading)

Address = ((category index & 0x003F) << 10) + (day index & 0x03FF) = 0x00001C00

where the 0x fields represent hexadecimal notation and the << operator represents a logical shift left operator.

# 1.3.3 Wind Power Curve Tables (Device 4)

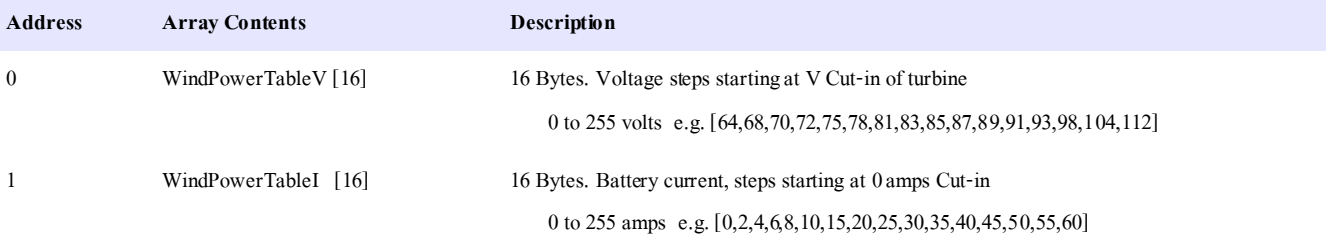

## **1.3.4 modbus\_file\_SunriseSunsetTime[20] (Device 7) (Internal Clock stops while writing)**

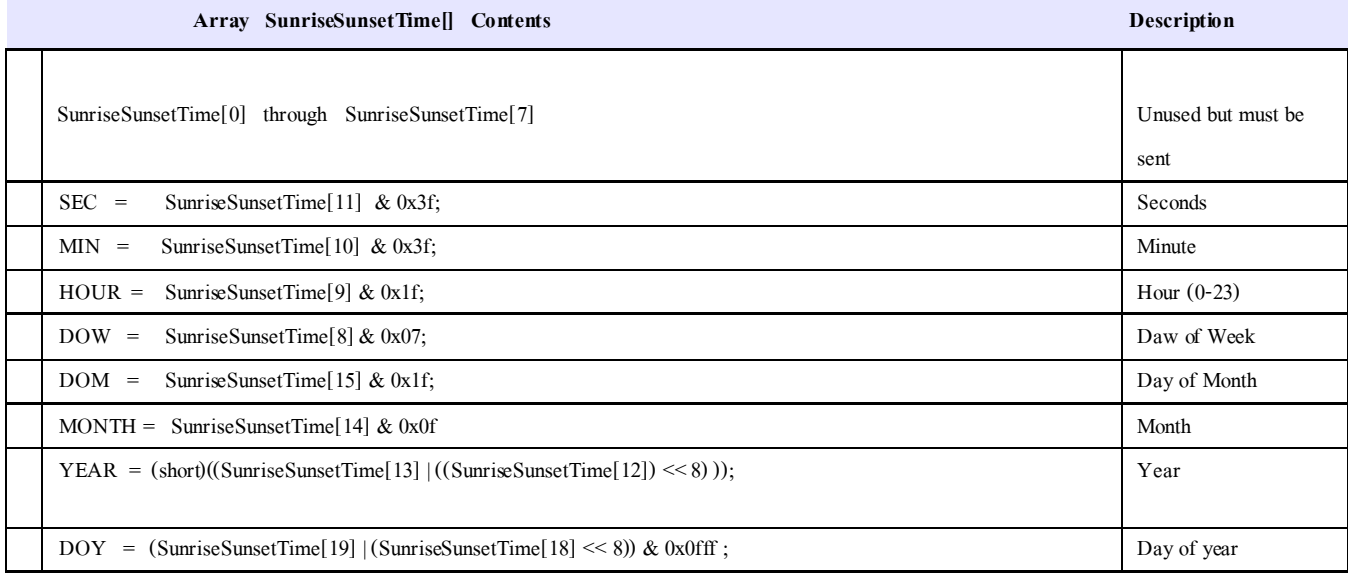

Default RS-232 format is Baud Rate 19.2K, No parity, 8 bits, 1 stop bit (N81)

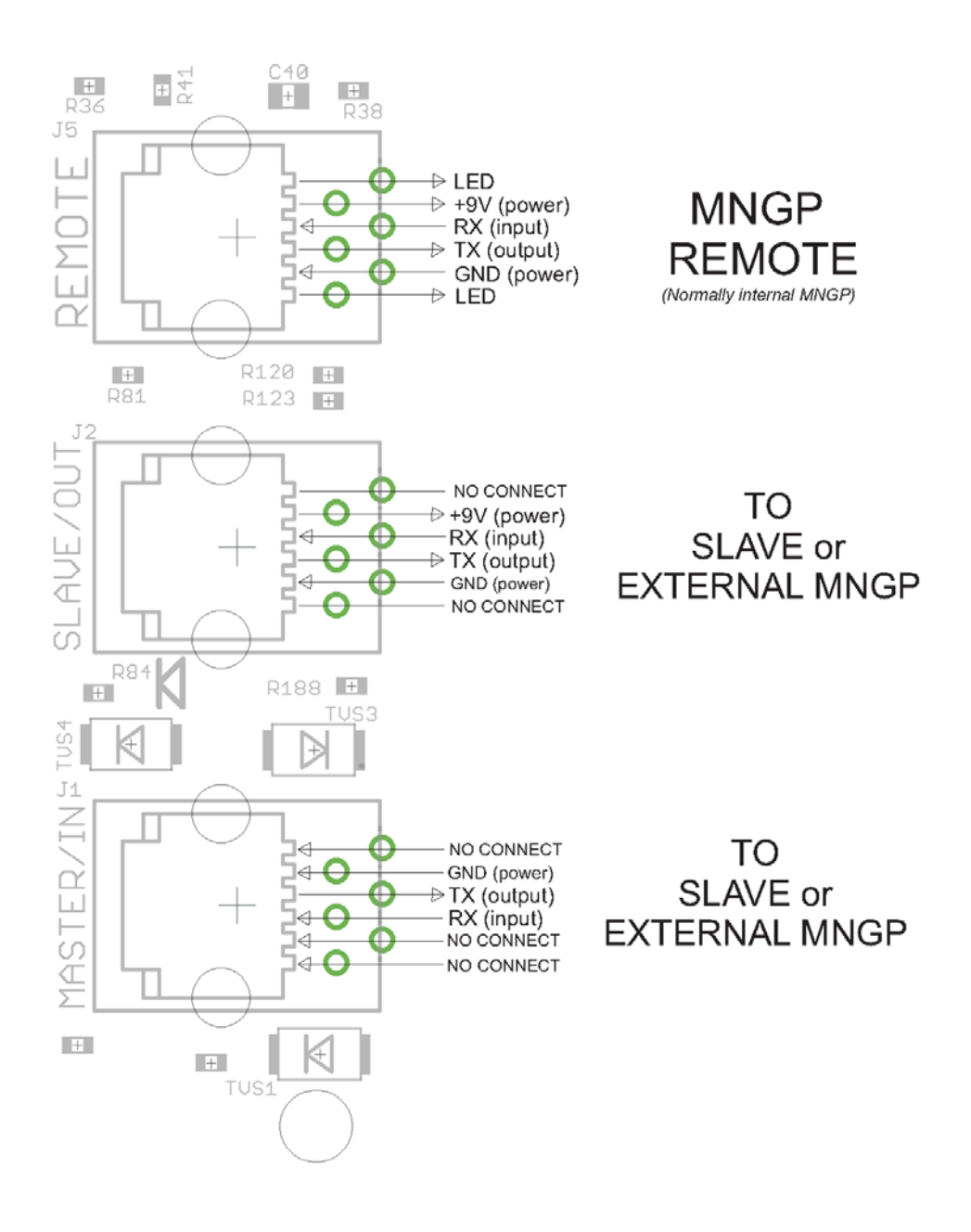

Figure 1. Classic RS-232 MODBUS RJ-11 PHONE JACK PINOUTS (Top View)